**Ver 1.6a** 

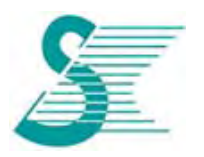

*CONFIDENTIAL*

## Ninja LTE mini PCIe Module

# LC4R-T

# User Guide

**Version 1.6a** 

This document contains information of a proprietary nature. **ALL INFORMATION CONTAINED HEREIN SHALL BE KEPT IN STRICT CONFIDENTIAL.** None of this information shall be divulged to persons other than SerComm employees authorized by the nature of their duties to receive information, or individuals and organizations authorized by SerComm in accordance with existing policy regarding release of company information.

> *SerComm Corp. 8F, No. 3-1, YuanQu St., Nan-Kang Taipei 115, Taiwan, R.O.C.*

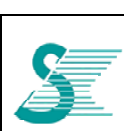

## **Change List**

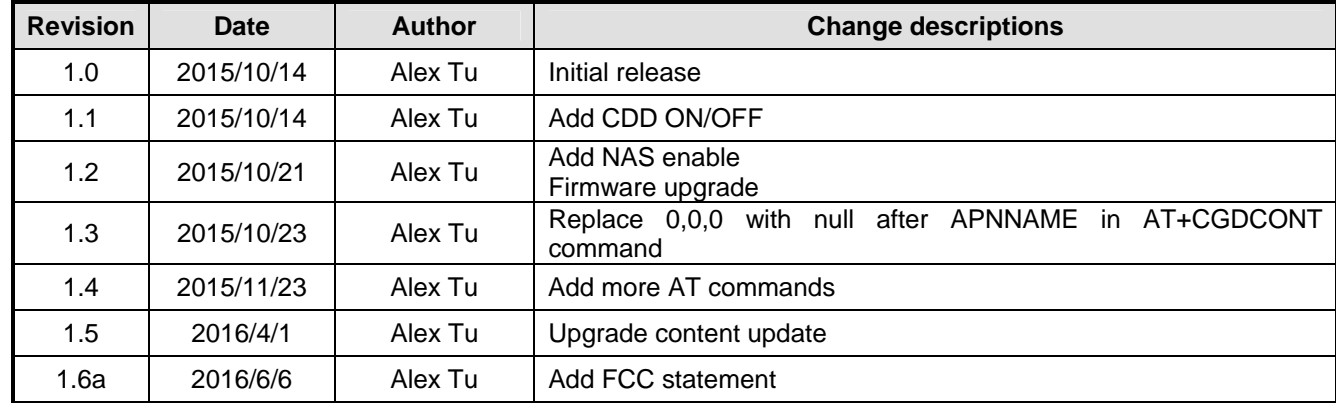

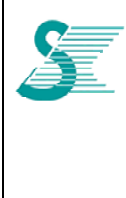

### **Table of Contents**

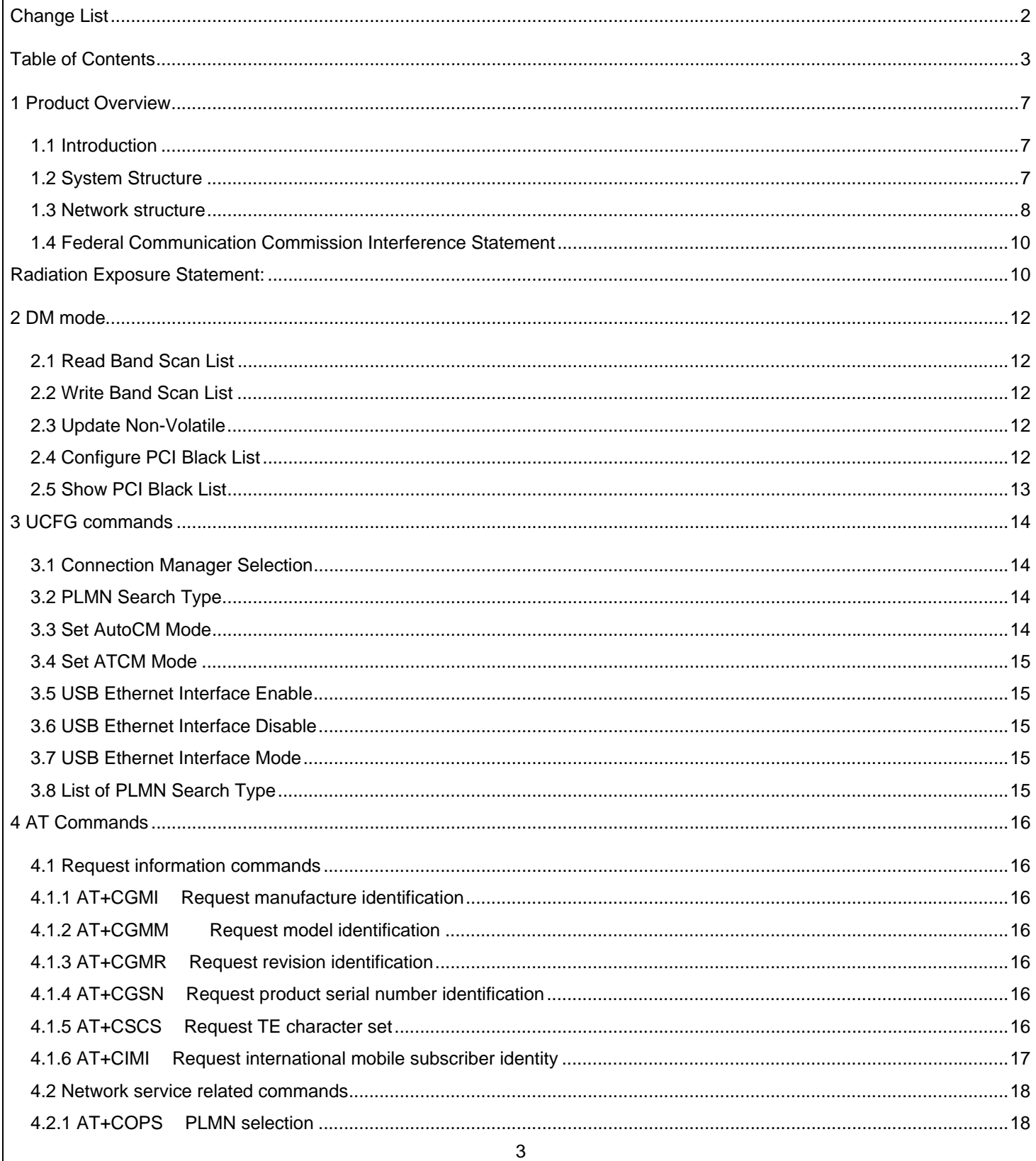

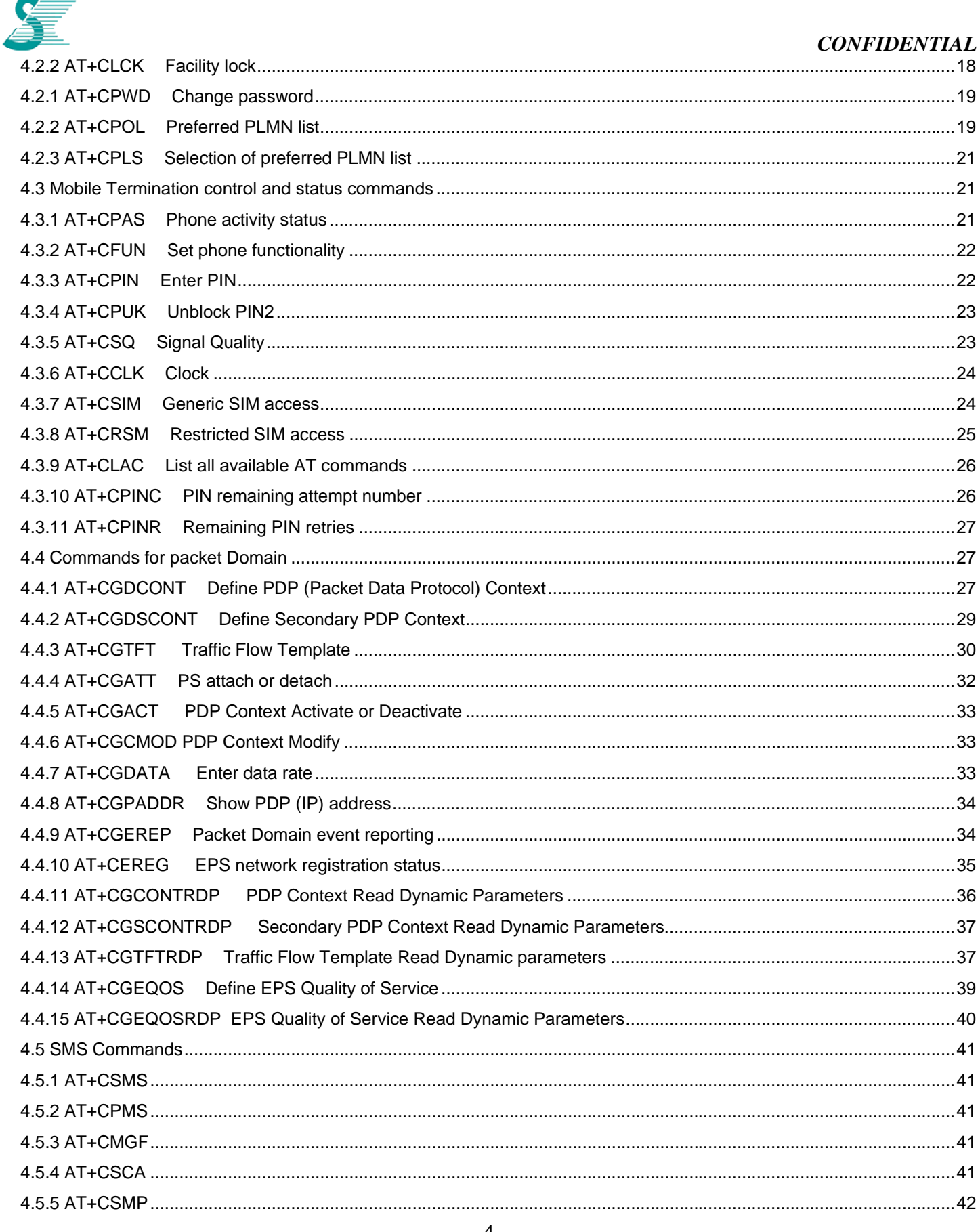

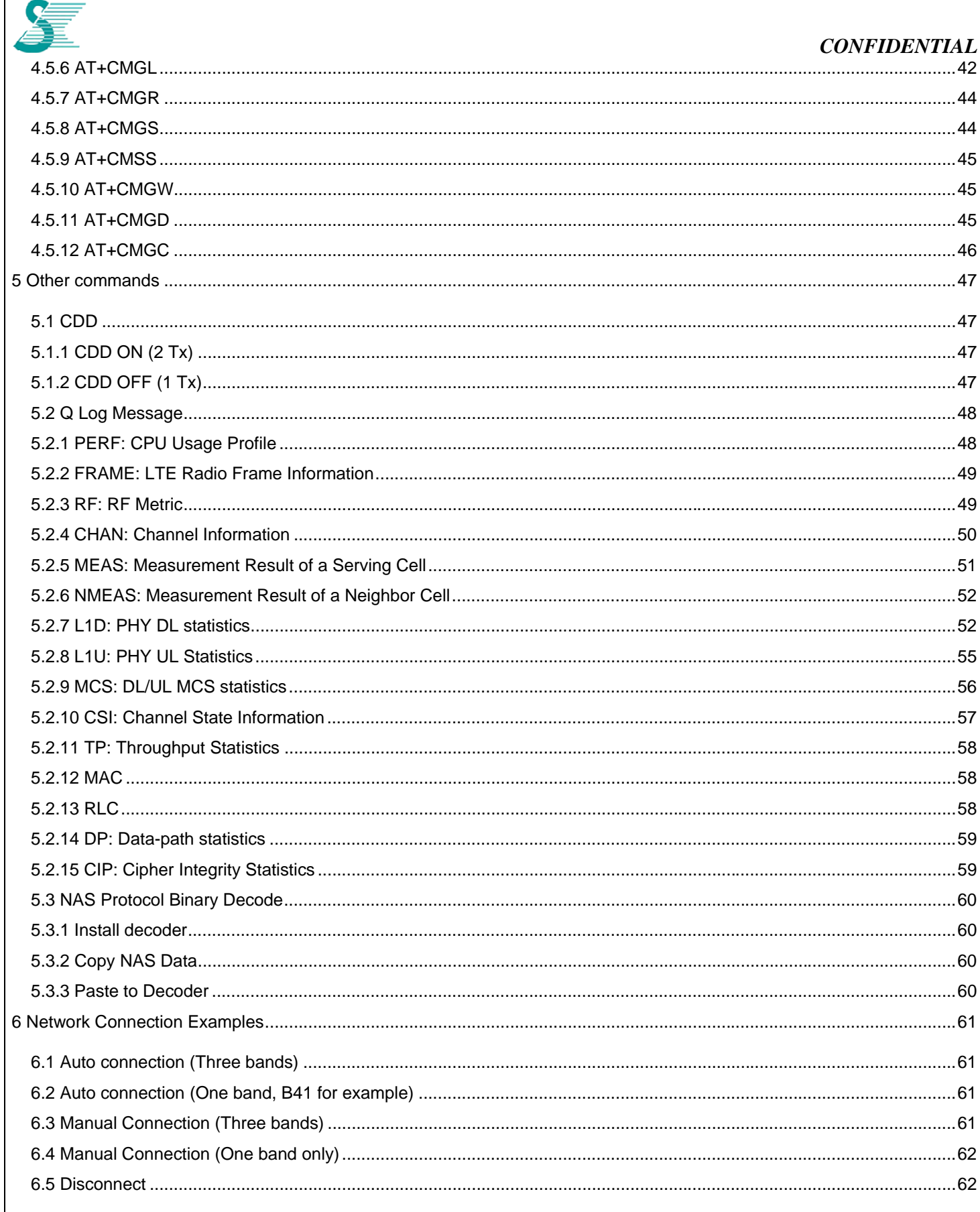

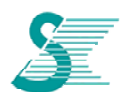

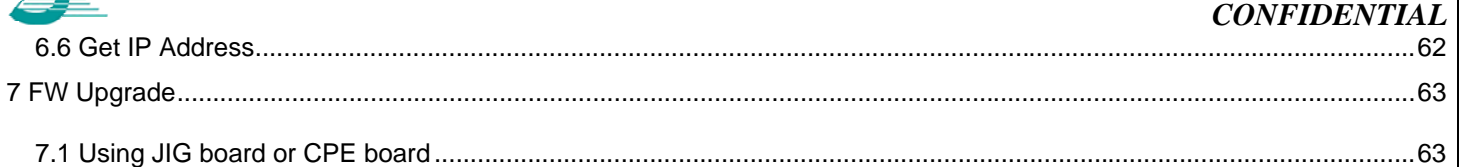

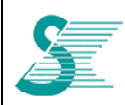

### *CONFIDENTIAL*

### **1 Product Overview**

### **1.1 Introduction**

LC4R module uses GCT GDM7243Q chipset which is a wireless LTE FDD/TDD solution. The chipset inside the module owns a dual core CPU. One of CPU (ARM1) is designed to run LTE modem job; the other CPU (ARM0) is designed for router or other application.

In order to get full control, GCT designs three kinds of command sets.

- AT commands : 3GPP standard compatible commands to control network connection
- DM commands : GCT proprietary commands for calibration and NVM configuration
- UCFG commands : GCT proprietary application that manages LTE NVM (Non-Volatile Memory) block used as command based interface at GDM7243 Linux kernel environment.

We will use them for different purposes.

### **1.2 System Structure**

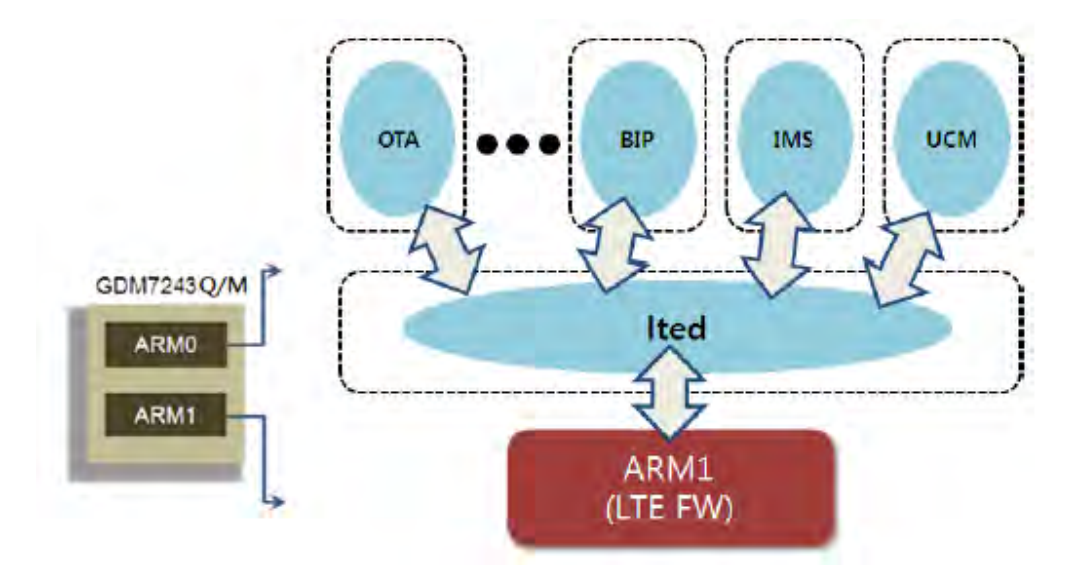

Figure 1: Device Application for CPE

 From above diagram, there is an UCM (Unify Connection Manager) application running in ARM0 for connnection function. To simply dial process, using it is good suggestion, and AT commands are required. If more specific dial requirement required, DM/UCFG commands are needed.

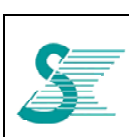

#### **1.3 Network structure**

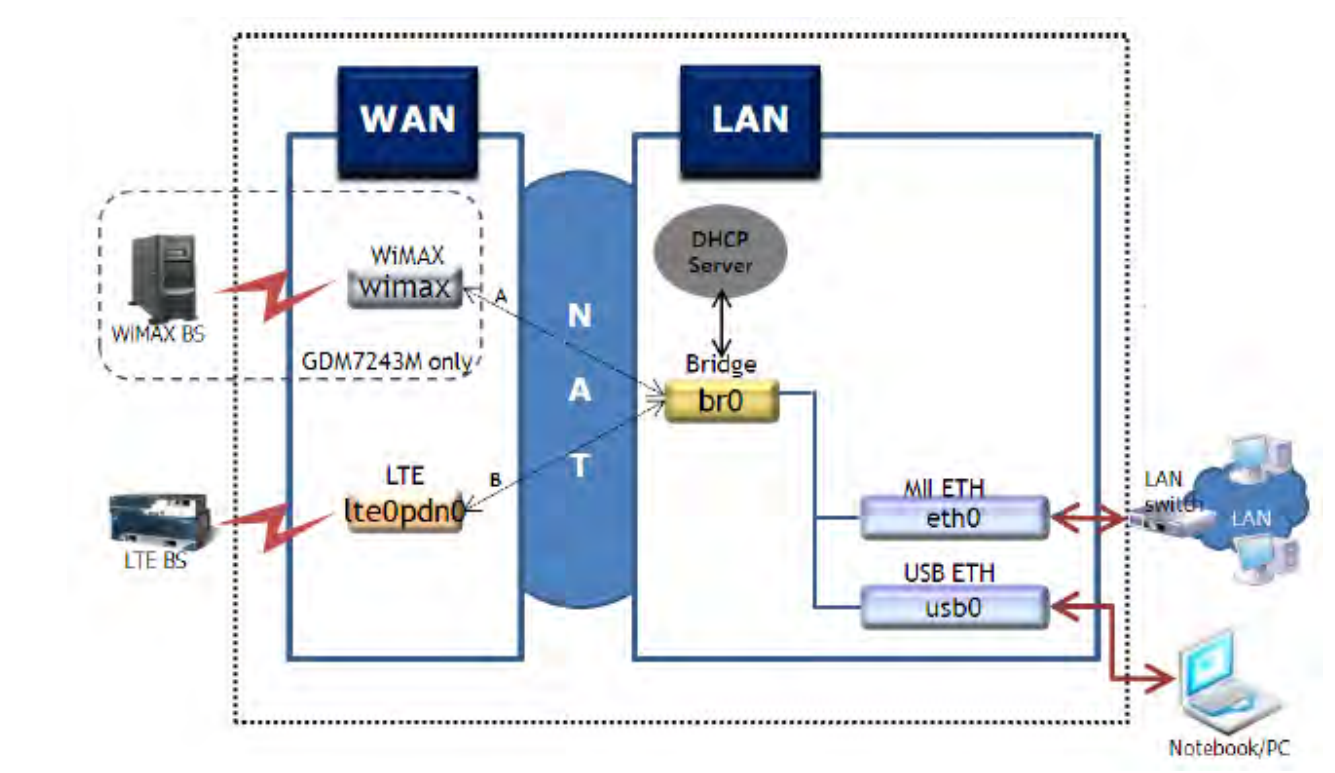

GDM7243M network block diagram

LC4R chipset, GDM7243Q, doesn't have WiMAX function. MII ETH is not used either due to mini PCIe form factor, so usb0 is the only interface for network communication.

When NAT is enabled, notebook/PC will get IP from DHCP server on br0 interface, it will be like 192.168.0.10. br0 IP is 192.168.0.1. ltepdn0 IP can be retrieved by AT command or DM command Host Interface.

 LC4R uses USB 2.0 for data communication. USB interface need to be enabled and usb mode need to be configured for different condition.

- Connect to test board and Windows PC Auto or RNDIS mode
- Connect to Linux OS CDC-EEM or CDC-ECM mode

 ACM port is a virtual port on USB for AT command access only. We suggested using this interface for AT command because there is no console dump data which mixes with AT command response. **Device can be found at /dev/ttyACM0.**

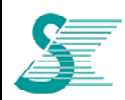

### *CONFIDENTIAL*

Modem control and monitor are done by UART which is defined in reserved pin 17 & 19 of mini PCIe interface. UART0\_TXD and UART0\_RXD voltage is 1.8V. Default baud rate is 921600/n/8/1. If CPE board baud rate cannot support such high bit rate, reducing baud rate is doable from UART at boot loader mode or by pre-configuration.

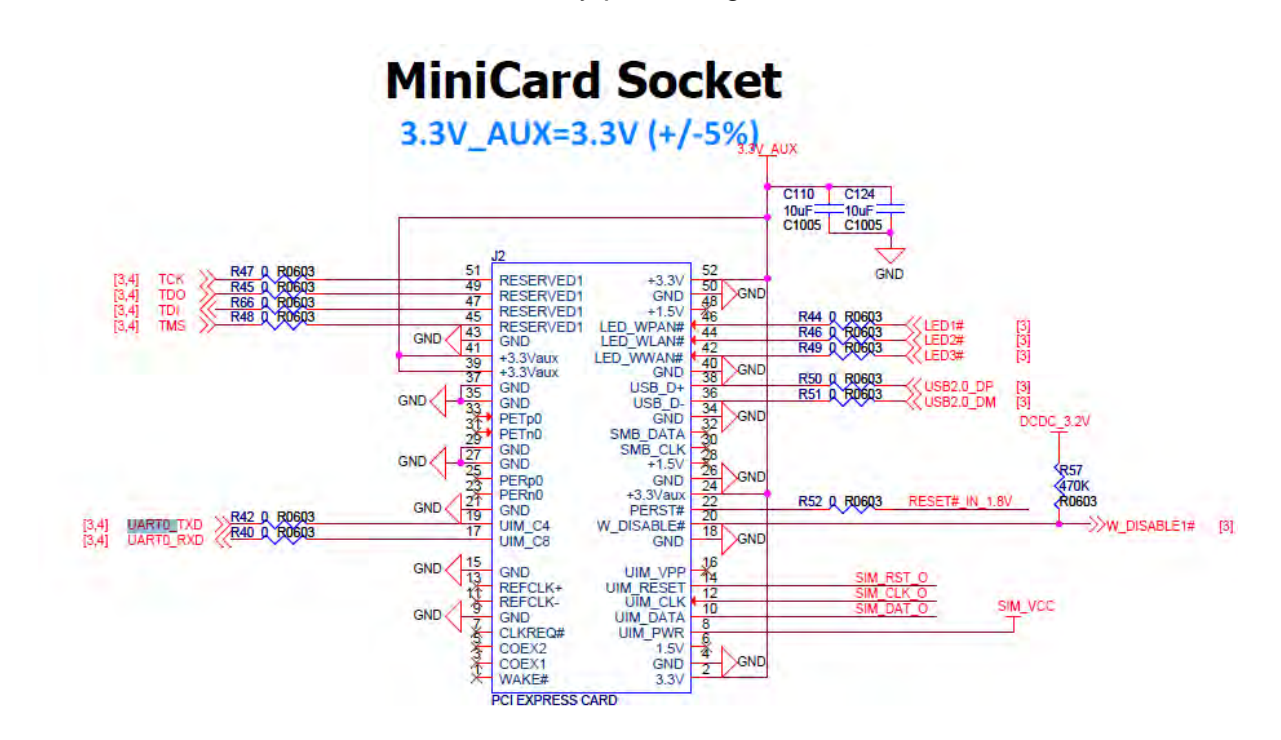

To update UART port baudrate, go to boot loader (reboot and press enter key during booting), and follow the commands to update new value. Reboot is still required to take new baudrate working.

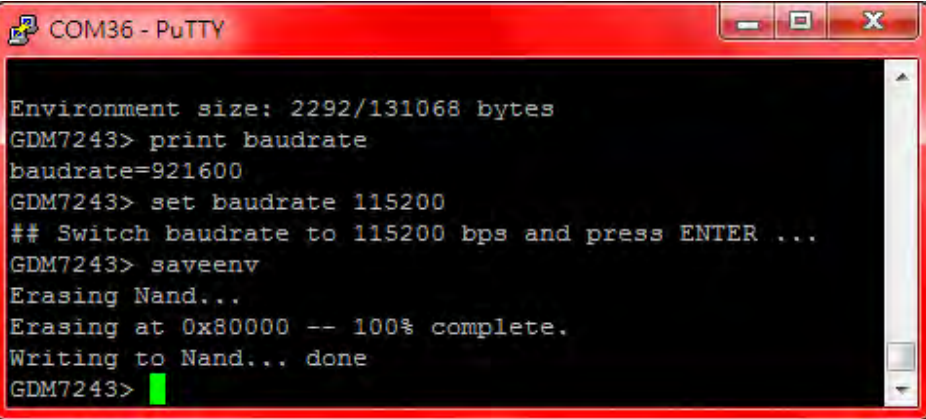

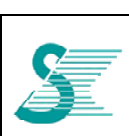

### **1.4 Federal Communication Commission Interference Statement**

This device complies with Part 15 of the FCC Rules. Operation is subject to the following two conditions: (1) This device may not cause harmful interference, and (2) this device must accept any interference received, including interference that may cause undesired operation.

This equipment has been tested and found to comply with the limits for a Class B digital device, pursuant to Part 15 of the FCC Rules. These limits are designed to provide reasonable protection against harmful interference in a residential installation. This equipment generates, uses and can radiate radio frequency energy and, if not installed and used in accordance with the instructions, may cause harmful interference to radio communications. However, there is no guarantee that interference will not occur in a particular installation. If this equipment does cause harmful interference to radio or television reception, which can be determined by turning the equipment off and on, the user is encouraged to try to correct the interference by one of the following measures:

- Reorient or relocate the receiving antenna.
- $\bullet$  Increase the separation between the equipment and receiver.
- Connect the equipment into an outlet on a circuit different from that to which the receiver is connected.
- Consult the dealer or an experienced radio/TV technician for help.

#### **FCC Caution:**

- ¾ Any changes or modifications not expressly approved by the party responsible for compliance could void the user's authority to operate this equipment.
- $\triangleright$  This transmitter must not be co-located or operating in conjunction with any other antenna or transmitter.

## **Radiation Exposure Statement:**

This equipment complies with FCC radiation exposure limits set forth for an uncontrolled environment. This equipment should be installed and operated with minimum distance 20cm between the radiator & your body.

#### **This device is intended only for OEM integrators under the following conditions:**

- 1) The antenna must be installed such that 20 cm is maintained between the antenna and
- users, and the maximum antenna gain allowed for use with this device is 4 dBi for B25/B41.
- 2) The transmitter module may not be co-located with any other transmitter or antenna.

As long as 2 conditions above are met, further transmitter test will not be required. However, the OEM integrator is still responsible for testing their end-product for any additional compliance requirements required with this module installed

**IMPORTANT NOTE:** In the event that these conditions can not be met (for example certain laptop configurations or colocation with another transmitter), then the FCC authorization is no longer considered valid and the FCC ID can not be used on the final product. In these circumstances, the OEM integrator will be responsible for re-evaluating the end product (including the transmitter) and obtaining a separate FCC authorization.

#### **End Product Labeling**

This transmitter module is authorized only for use in device where the antenna may be installed such that 20 cm may be maintained between the antenna and users. The final end product must be labeled in a visible area with the following: "Contains FCC ID: P27LC4R". The grantee's FCC ID can be used only when all FCC compliance requirements are met.

#### **Manual Information To the End User**

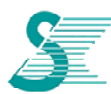

### *CONFIDENTIAL*

The OEM integrator has to be aware not to provide information to the end user regarding how to install or remove this RF module in the user's manual of the end product which integrates this module. The end user manual shall include all required regulatory information/warning as show in this manual.

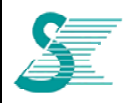

### **2 DM mode**

 When system boots up, "DM>" prompt will be seen, then DM mode is active. Some of commands will be introduced in the following section.

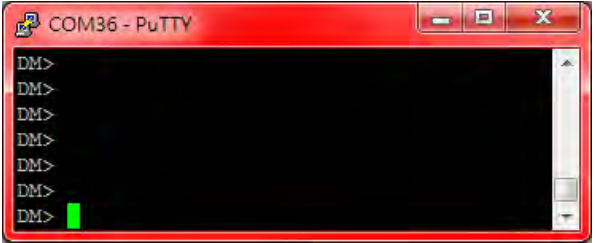

### **2.1 Read Band Scan List**

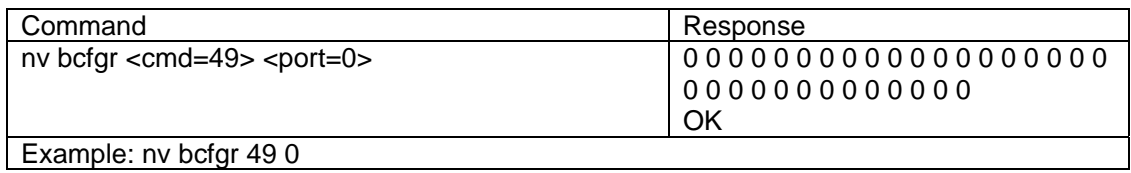

### **2.2 Write Band Scan List**

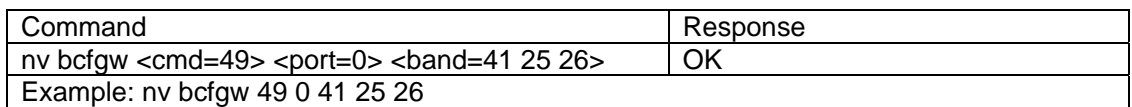

### **2.3 Update Non-Volatile**

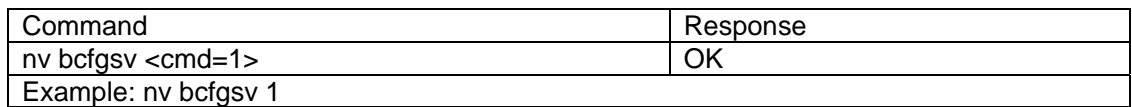

### **2.4 Configure PCI Black List**

This command sets cell black list.

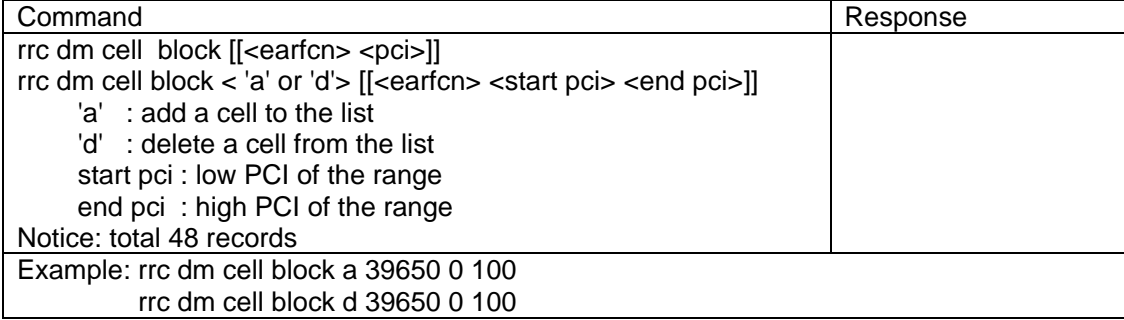

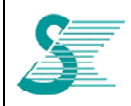

### *CONFIDENTIAL*

### **2.5 Show PCI Black List**

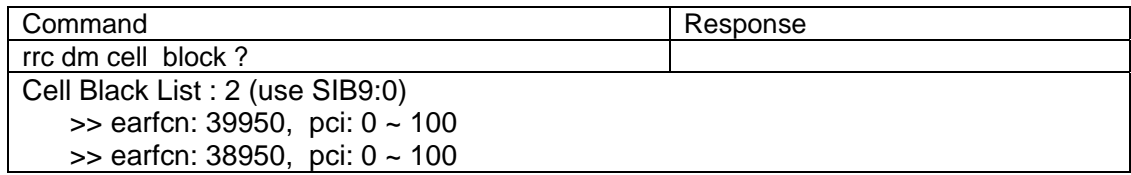

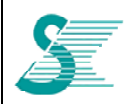

### *CONFIDENTIAL*

### **3 UCFG commands**

UCFG application needs to be run at Linux kernel. To go to Linux shell, type shell from DM>,

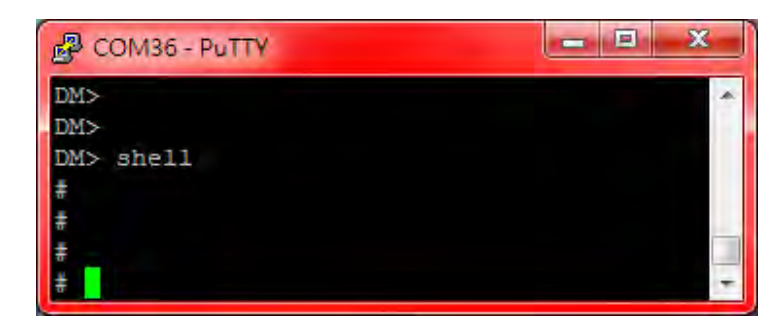

Type "exit" to return DM> mode from Llinux shell mode

### **3.1 Connection Manager Selection**

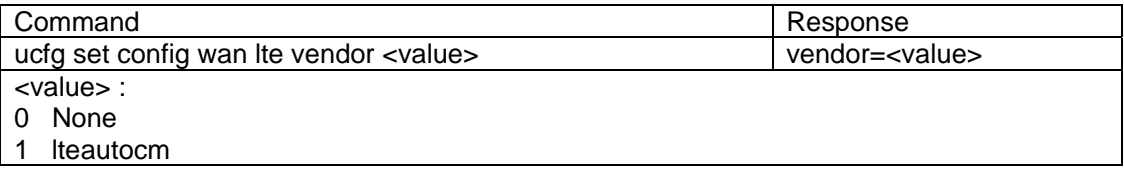

### **3.2 PLMN Search Type**

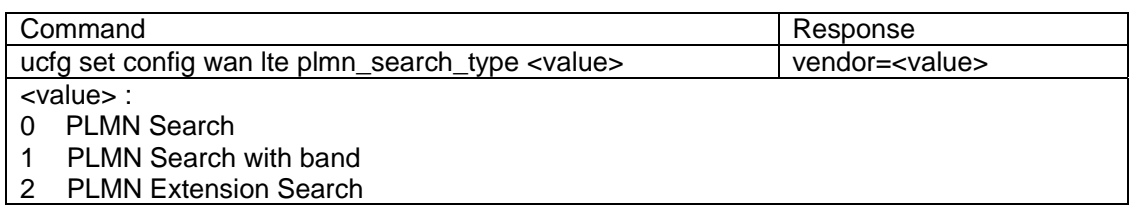

### **3.3 Set AutoCM Mode**

To set lteautocm operation mode. If manual connection is designed, manual mode of lteaucm is used

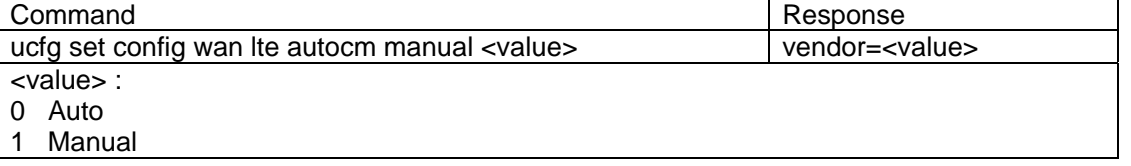

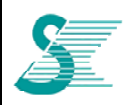

### *CONFIDENTIAL*

### **3.4 Set ATCM Mode**

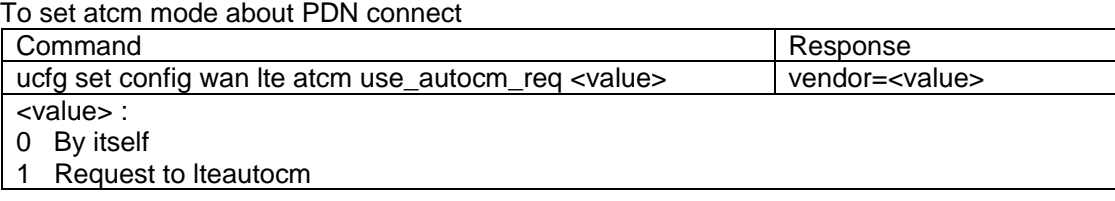

### **3.5 USB Ethernet Interface Enable**

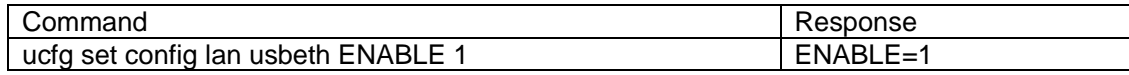

### **3.6 USB Ethernet Interface Disable**

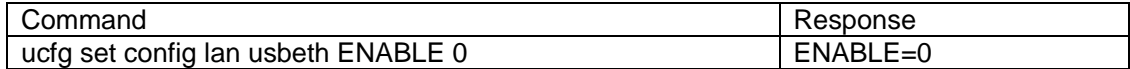

### **3.7 USB Ethernet Interface Mode**

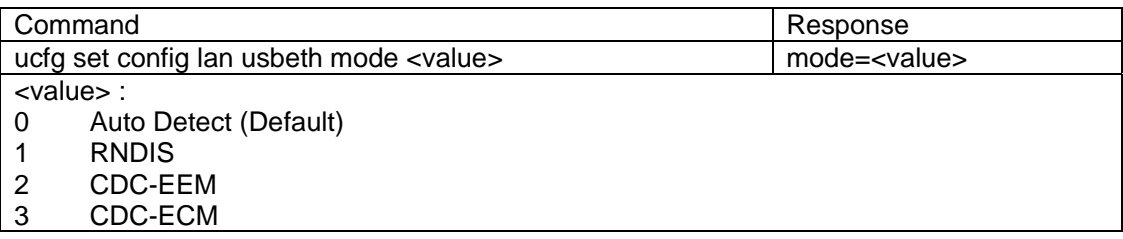

### **3.8 List of PLMN Search Type**

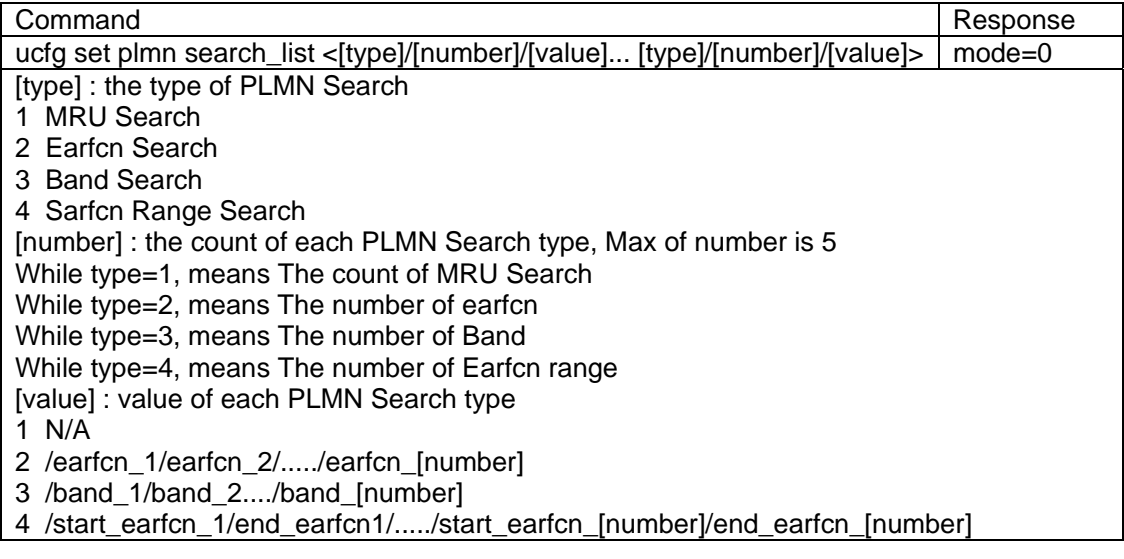

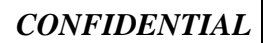

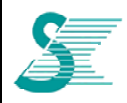

### **4 AT Commands**

AT commands can be accessed from UART port and ACM port.

### **4.1 Request information commands**

### **4.1.1 AT+CGMI Request manufacture identification**

This command gets the manufacture identification

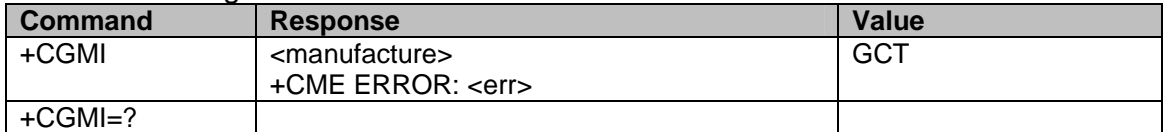

### **4.1.2 AT+CGMM Request model identification**

This command gets the model identification

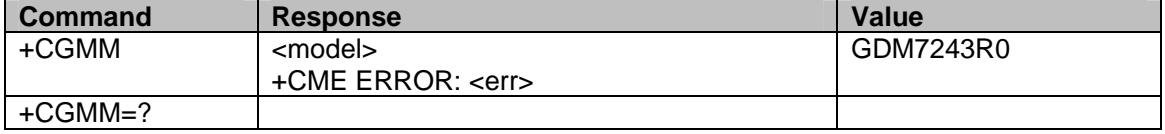

- <model>: The value will be updated to GDM7243Q in next FW release.

### **4.1.3 AT+CGMR Request revision identification**

This command gets the revision identification

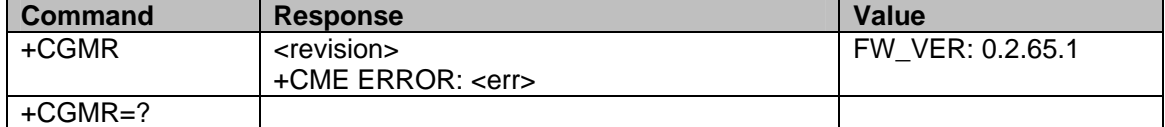

### **4.1.4 AT+CGSN Request product serial number identification**

This command gets the serial number identification

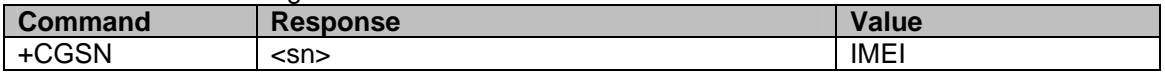

### **4.1.5 AT+CSCS Request TE character set**

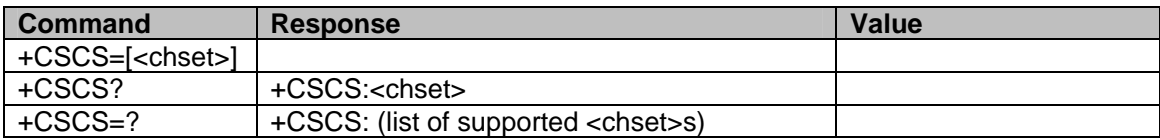

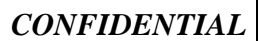

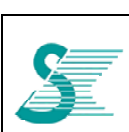

- <chset>: character set as a string type (conversion schemes not listed here can be defined by manufacturers)
	- GSM 7 bit default alphabet (3GPP TS 23.038 [25]); this setting causes easily software "GSM" flow control (XON/XOFF) problems.
	- "HEX" Character strings consist only of hexadecimal numbers from 00 to FF; e.g. "032FE6" equals three 8-bit characters with decimal values 3, 47 and 230; no conversions to the original MT character set shall be done.

If MT is using GSM 7 bit default alphabet, its characters shall be padded with 8th bit (zero) before converting them to hexadecimal numbers (i.e. no SMS-style packing of 7-bit alphabet). "IRA" International reference alphabet (see ITU-T Recommendation T.50 [13]).

- "UCS2" 16-bit universal multiple-octet coded character set (see ISO/IEC10646 [32]); UCS2 character strings are converted to hexadecimal numbers from 0000 to FFFF; e.g. "004100620063" equals three 16-bit characters with decimal values 65, 98 and 99.
- "UTF-8" Octet (8-bit) lossless encoding of UCS characters (see RFC 3629 [69]); UTF-8 encodes each UCS character as a variable number of octets, where the number of octets depends on the integer value assigned to the UCS character. The input format shall be a stream of octets. It shall not be converted to hexadecimal numbers as in "HEX" or "UCS2". This character set requires an 8-bit TA - TE interface.

### **4.1.6 AT+CIMI Request international mobile subscriber identity**

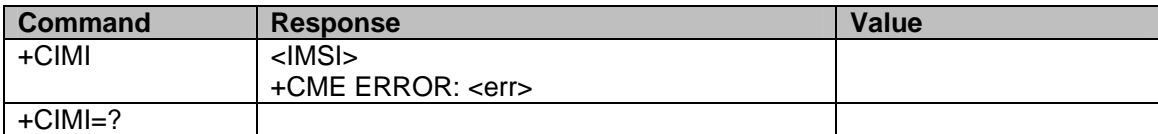

- <IMSI>: Interational Mobile Subscriber Identity (string without double quote)

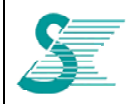

### *CONFIDENTIAL*

### **4.2 Network service related commands**

### **4.2.1 AT+COPS PLMN selection**

Forces an attemp to select and register the GSM/UMTS network operator

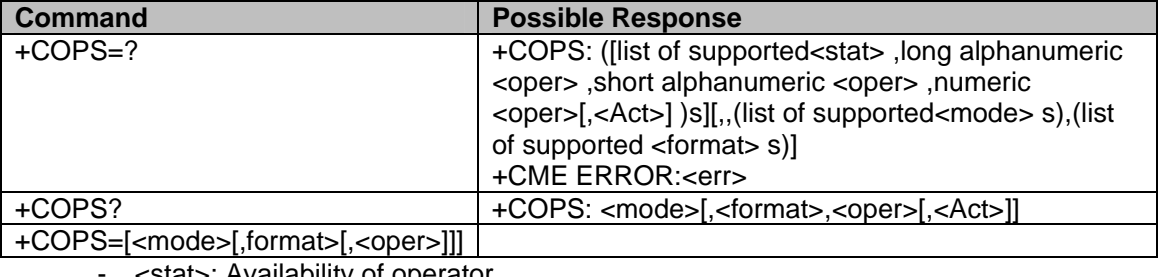

- <stat>: Availability of operator
	- 0 unknown
	- 1 available<br>■ 2 current
	- 2 current
	- 3 forbidden
	- <oper>: Shows the operator identity in the format set by <format>
	- <mode>: Registration mode
		- 0 automatic (<oper> field is ignored)
		- 1 manual (<oper> field shall be present, and <AcT> optionally)
		- 2 deregister from network
		- 3 set only <format> (for read command AT+COPS?), do not attempt registration / deregistration (<oper> field is ignored); this value is not applicable in read command response
		- 4 manual/automatic (<oper> field shall be present); if manual selection fails, automatic  $mode$  <mode  $= 0$ ) is entered
		- $\blacksquare$  5 manual (use plmn extension list)
	- <format>: Format of <oper> reports
		- 0 long format alphanumeric <oper>
		- 1 short format alphanumeric <oper>
		- 2 numeric <oper>

### **4.2.2 AT+CLCK Facility lock**

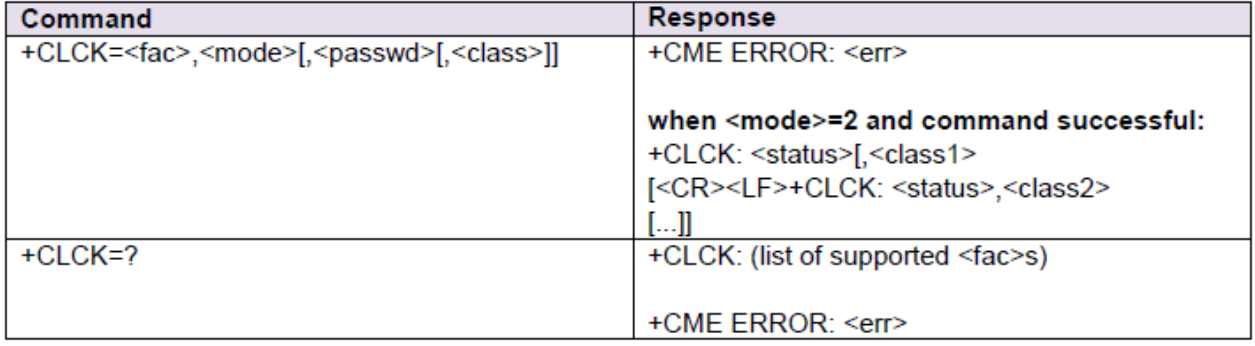

麏

 $\overline{a}$ 

### *CONFIDENTIAL*

-<fac> values reserved by the present document:

- "SC" SIM (lock SIM/UICC card) (SIM/UICC asks password in MT power-up and when this lock command issued)
- $^uUP''$ GCT specific facility code for universal PIN
- "P2" SIM PIN2

### **4.2.1 AT+CPWD Change password**

This command gets the revision identification

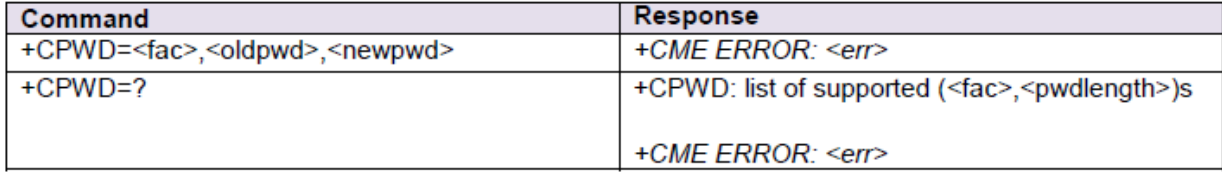

 $-$  <fac>:

"P2" SIM PIN2

refer Facility Lock +CLCK for other values

- -<oldpwd>, <newpwd>: string type; <oldpwd> shall be the same as password specified for the facility from the MT user interface or with command Change Password +CPWD and <newpwd> is the new password; maximum length of password can be determined with <pwdlength>
- -<pwdlength>: integer type maximum length of the password for the facility

### **4.2.2 AT+CPOL Preferred PLMN list**

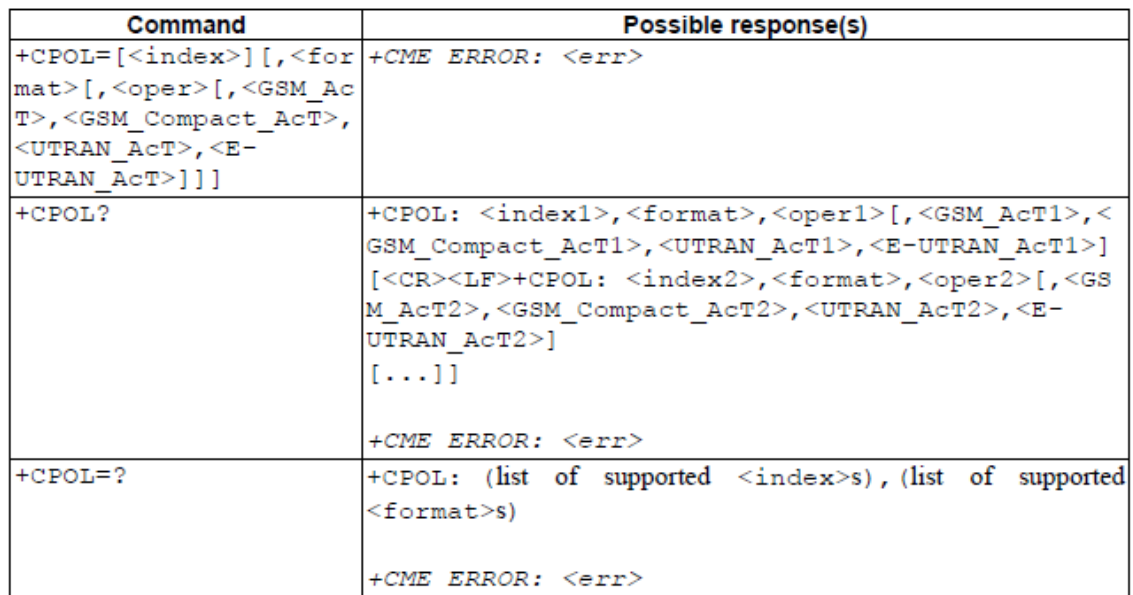

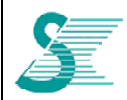

This command is used to edit the PLMN selector with Access Technology lists in the SIM card or active application in the UICC (GSM or USIM)

- [execution command]

: writes an entry in the SIM/USIM list of preferred PLMNs, previously selected by the command +CPLS.

- **fread command1** 

: returns all used entries from the SIM/USIM list of preferred PLMNs, previously selected by the command +CPLS, with the Access Technologies for each PLMN in the list

- [test command]

: returns the whole index range supported by the SIM.

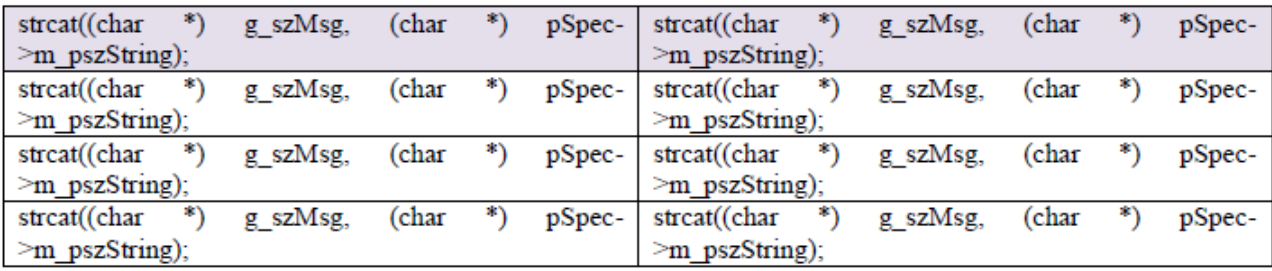

- <indexn>: integer type; the order number of operator in the SIM/USIM preferred operator list
- <format>:
	- 0 long format alphanumeric <oper>
	- 1 short format alphanumeric <oper>
	- 2 numeric <oper>
- <opern>: string type; <format> indicates if the format is alphanumeric or numeric (see +COPS)
- < GSM AcTn>: GSM access technology:
	- 0 access technology not selected
	- 1 access technology selected
- <GSM Compact AcTn>: GSM compact access technology:
	- 0 access technology not selected
	- 1 access technology selected
- <UTRAN\_AcTn>: UTRAN access technology:
	- 0 access technology not selected
	- 1 access technology selected
- <E-UTRAN AcTn>: E-UTRAN access technology:
	- 0 access technology not selected access technology selected  $\mathbf{1}$

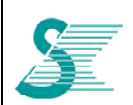

### 4.2.3 AT+CPLS Selection of preferred PLMN list

This command is used to select one PLMN selector with Access Technology list in the SIM card or active application in the UICC(GSM or USIM), that is used by +CPOL command

- [execution command]
	- : selects a list in the SIM/USIM.
- [read command]
	- : returns the selected PLMN selector list from the SIM/USIM
- [test command]
	- : returns the whole index range supported lists by the SIM/USIM.

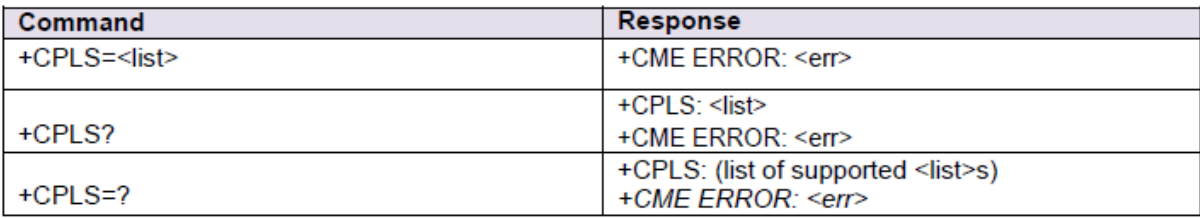

- $<$   $|$ ist $>$ :
	- 0 User controlled PLMN selector with Access Technology EFPLMNwAcT, if not found in the SIM/UICC then PLMN preferred list EFPLMNsel (this file is only available in SIM card or GSM application selected in UICC)
	- 1 Operator controlled PLMN selector with Access Technology EFOPLMNwAcT
	- 2 HPLMN selector with Access Technology EFHPLMNwAcT

### 4.3 Mobile Termination control and status commands

#### 4.3.1 AT+CPAS Phone activity status

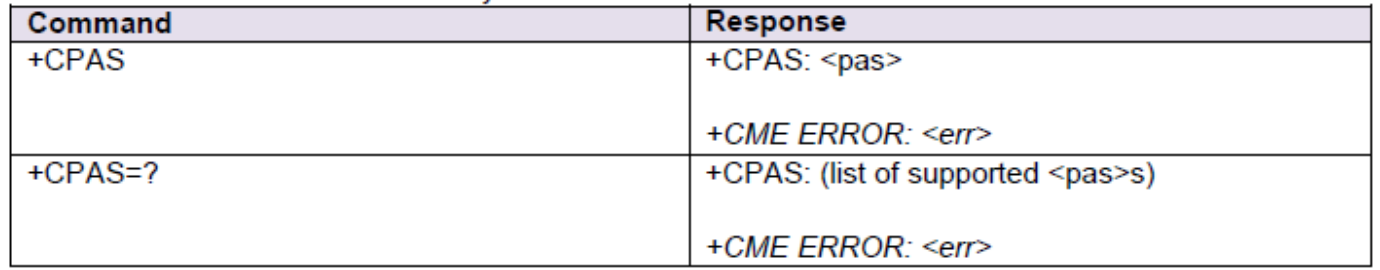

 $-\epsilon_{\text{pas}}$ : integer type

- 0 ready (MT allows commands from TA/TE)
- 1 unavailable (MT does not allow commands from TA/TE)
- 2 unknown (MT is not guaranteed to respond to instructions)
- 3 ringing (Not Supported : MT is ready for commands from TA/TE, but the ringer is active)
- 4 call in progress (Not Supported : MT is ready for commands from TA/TE, but a call is in progress)

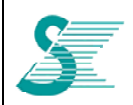

*CONFIDENTIAL*

5 asleep (Not Supported : MT is unable to process commands from TA/TE because it is in a low functionality state)

all other values below 128 are reserved by the present document.

### **4.3.2 AT+CFUN Set phone functionality**

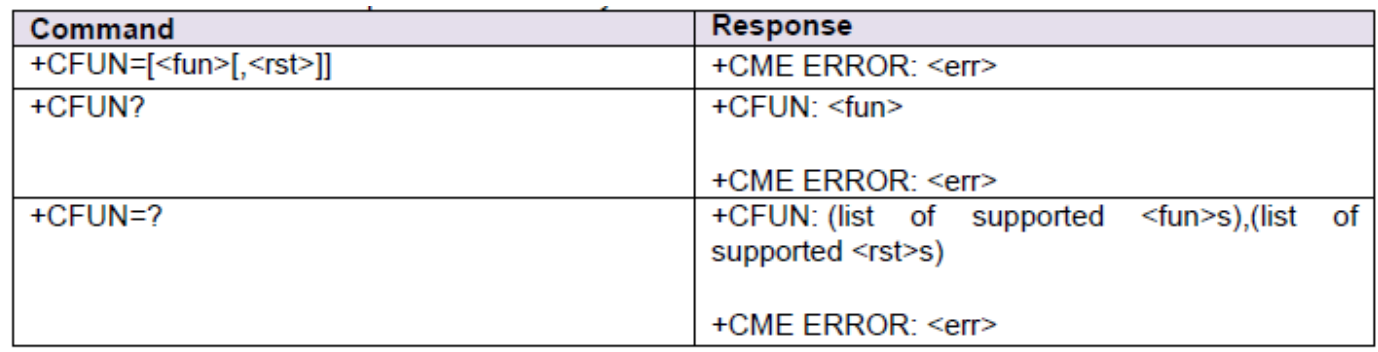

### -<fun>: integer type

- 0 minimum functionality(Air Plane Mode On)
- $\mathbf{1}$ full functionality(Air Plane Mode Off)
- Note: <fun> store in NV.

### -<rst>: integer type

- 0 do not reset the MT before setting it to <fun> power level
- 1 reset the MT before setting it to <fun> power level

### **4.3.3 AT+CPIN Enter PIN**

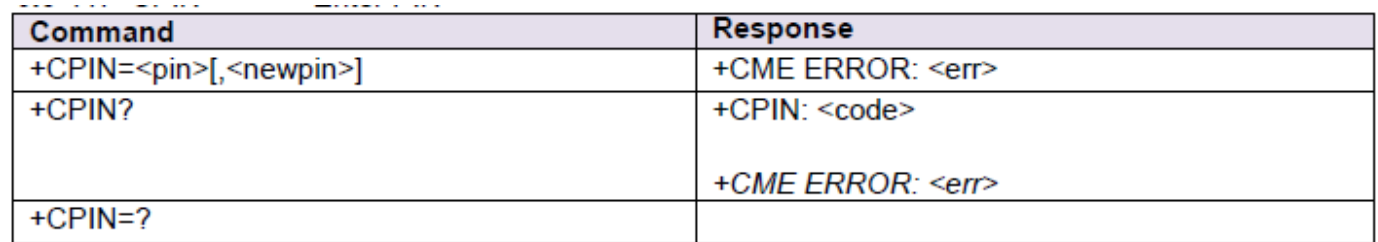

<pin>, <newpin>: string type values

<code> values reserved by the present document:

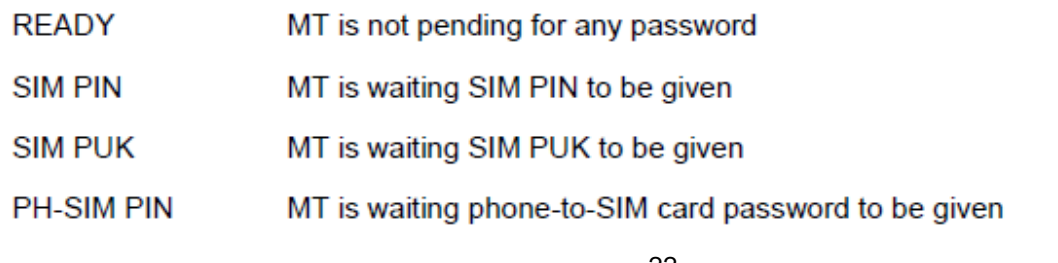

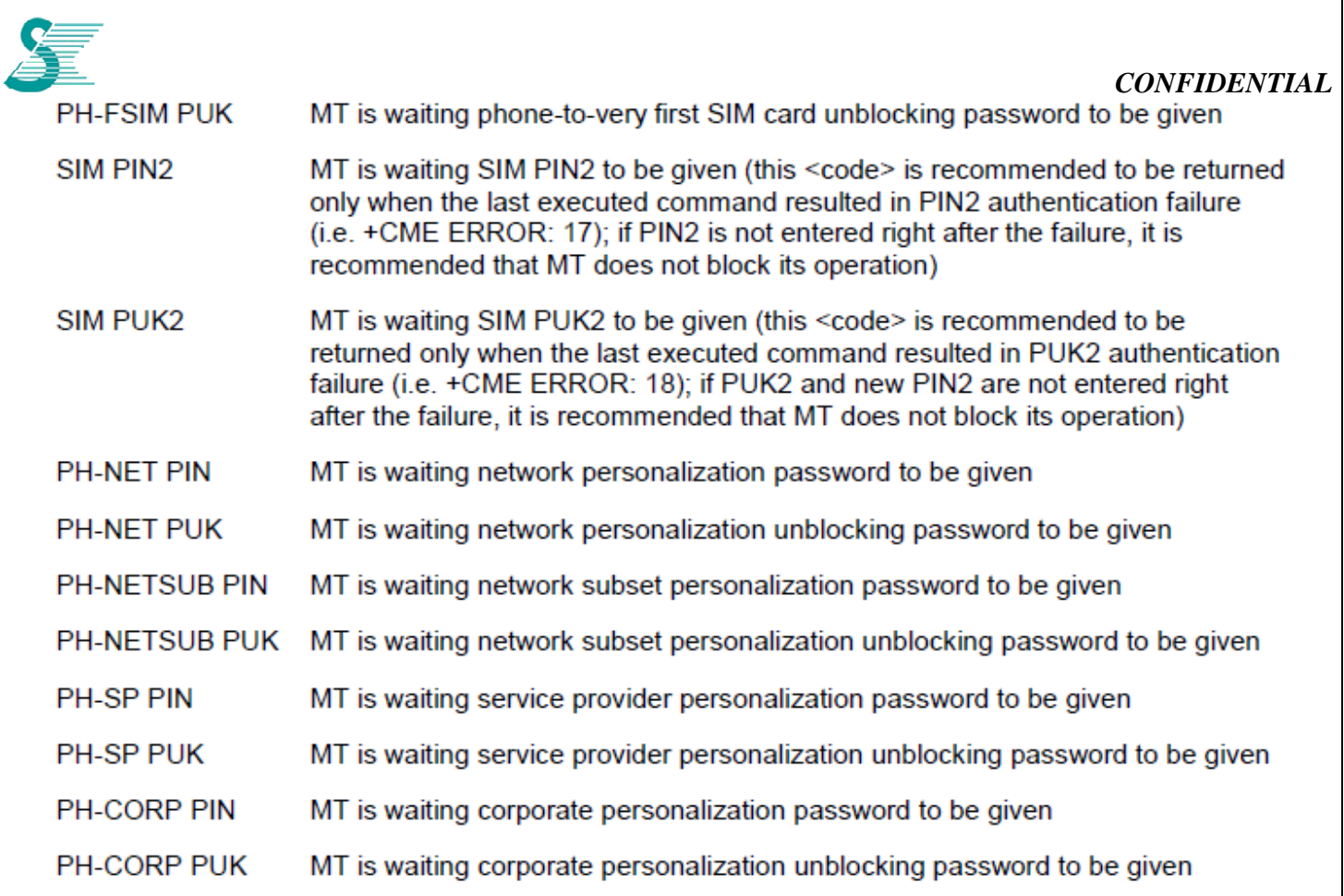

### **4.3.4 AT+CPUK Unblock PIN2**

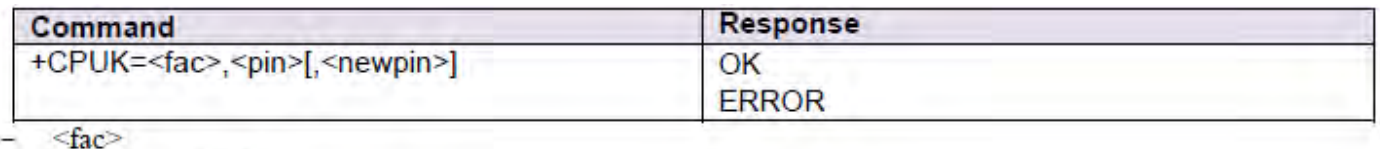

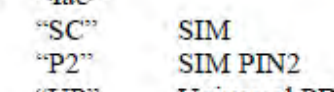

 $\overline{a}$ 

"UP" Universal PIN

### **4.3.5 AT+CSQ Signal Quality**

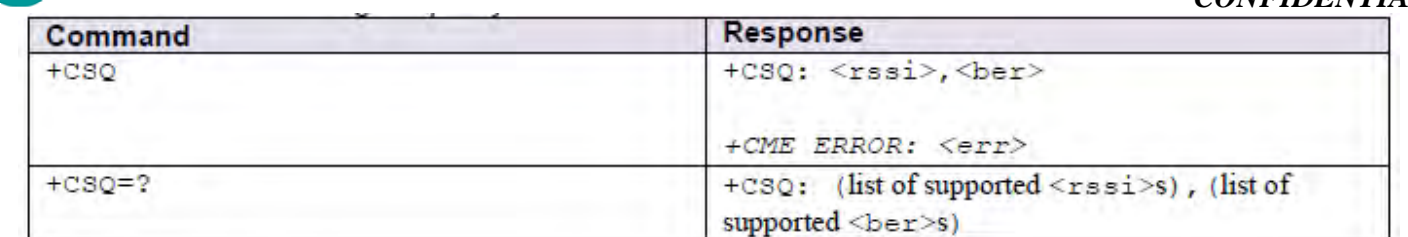

-<rssi>: integer type

麏

 $0 -113$  dBm or less

- $1 111$  dBm
- 2.30 -109 -53 dBm
- 31 -51 dBm or greater
- 99 not known or not detectable

 $-\langle$ ber>: integer type; channel bit error rate (in percent)

- 0...7 as RXQUAL values in the table in 3GPP TS 45.008 [20] subclause 8.2.4
- 99 not known or not detectable

### 4.3.6 AT+CCLK Clock

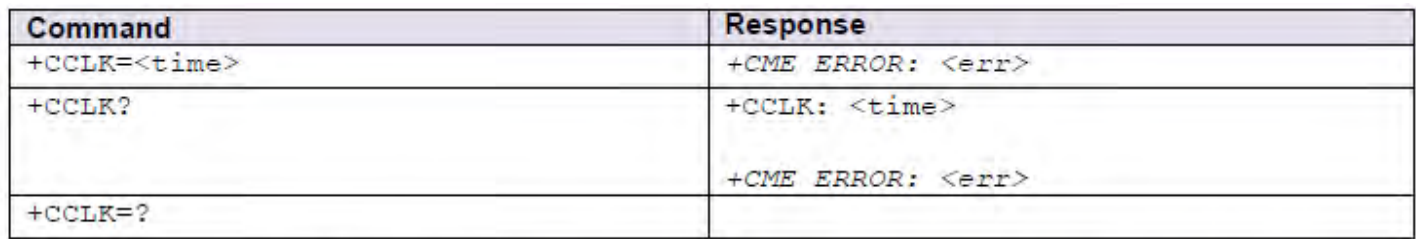

<time>: string type value; format is "yy/MM/dd,hh:mm:ss±zz", where characters indicate year (two last digits), month, day, hour, minutes, seconds and time zone (indicates the difference, expressed in quarters of an hour, between the local time and GMT; range -96...+96). E.g. 6th of May 1994, 22:10:00 GMT+2 hours equals to "94/05/06.22:10:00+08"

#### $4.3.7$   $AT + C$ SIM **Generic SIM access**

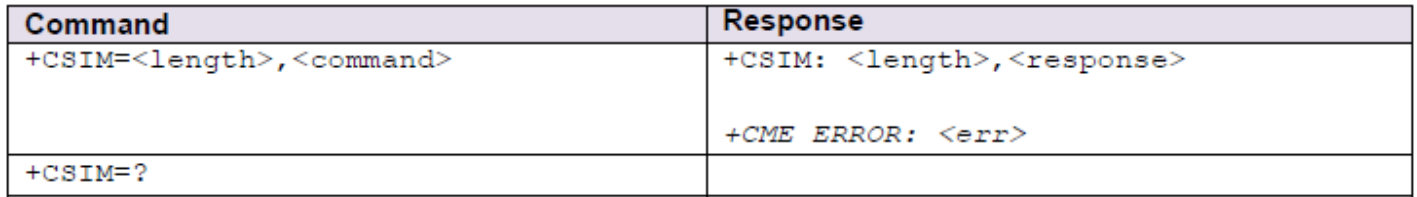

 $\le$ length>: integer type; length of the characters that are sent to TE in  $\le$ command> or  $\le$ response> (two times the actual length of the command or response)

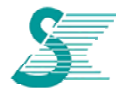

<command>: command passed on by the MT to the SIM in the format as described in 3GPP TS 51.011 [28] (hexadecimal character format; refer +CSCS)

<response>: response to the command passed on by the SIM to the MT in the format as described in 3GPP TS 51.011 [28] (hexadecimal character format: refer +CSCS)

### 4.3.8 AT+CRSM Restricted SIM access

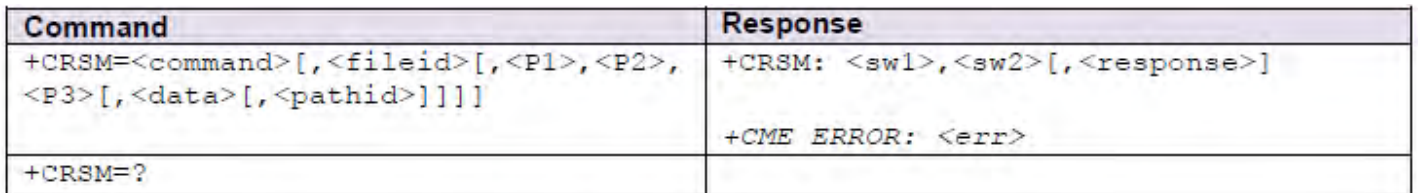

<command> (command passed on by the MT to the SIM; refer 3GPP TS 51.011 [28]):

- **READ BINARY** 176
- 178 **READ RECORD**
- 192 **GET RESPONSE**
- 214 **UPDATE BINARY**
- $220$ **UPDATE RECORD**
- 242 **STATUS**
- 203 **RETRIEVE DATA**
- 219 **SET DATA**

all other values are reserved

- <fileid>: integer type; this is the identifier of a elementary datafile on SIM. Mandatory for every command except STATUS
- $\langle P1\rangle$ ,  $\langle P2\rangle$ ,  $\langle P3\rangle$ : integer type; parameters passed on by the MT to the SIM. These parameters are mandatory for every command, except GET RESPONSE and STATUS. The values are described in 3GPP TS 51.011 [28]
- <data>: information which shall be written to the SIM (hexadecimal character format; refer +CSCS)
- defined in ETSI TS 102 221 [60] (e.g. "7F205F70" in SIM and UICC case). The <pathid> shall only be used in the mode "select by path from MF" as defined in ETSI TS 102 221 [60].
- $\langle sw1 \rangle$ ,  $\langle sw2 \rangle$ : integer type; information from the SIM about the execution of the actual command. These parameters are delivered to the TE in both cases, on successful or failed execution of the command
- <response>: response of a successful completion of the command previously issued (hexadecimal character format; refer +CSCS). STATUS and GET RESPONSE return data, which gives information about the current elementary datafield. This information includes the type of file and its size (refer 3GPP TS 51.011 [28]). After

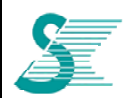

E.<br>**READ BINARY, READ RECORD** or RETRIEVE DATA command the requested data will be returned. <response> is not returned after a successful UPDATE BINARY, UPDATE RECORD or SET DATA command

### **4.3.9 AT+CLAC List all available AT commands**

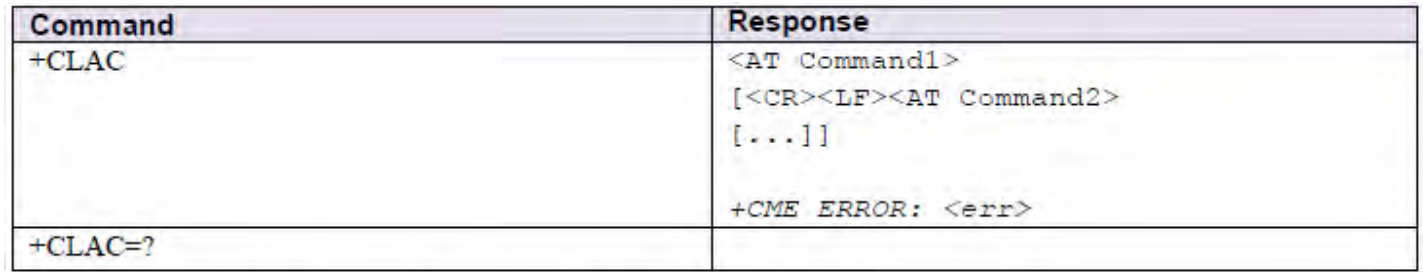

<AT Command>: Defines the AT command including the prefix AT.

### **4.3.10 AT+CPINC PIN remaining attempt number**

This command is used to get the number of valid attempts for PIN1, PIN2, PUK1 and PUK2 identifiers

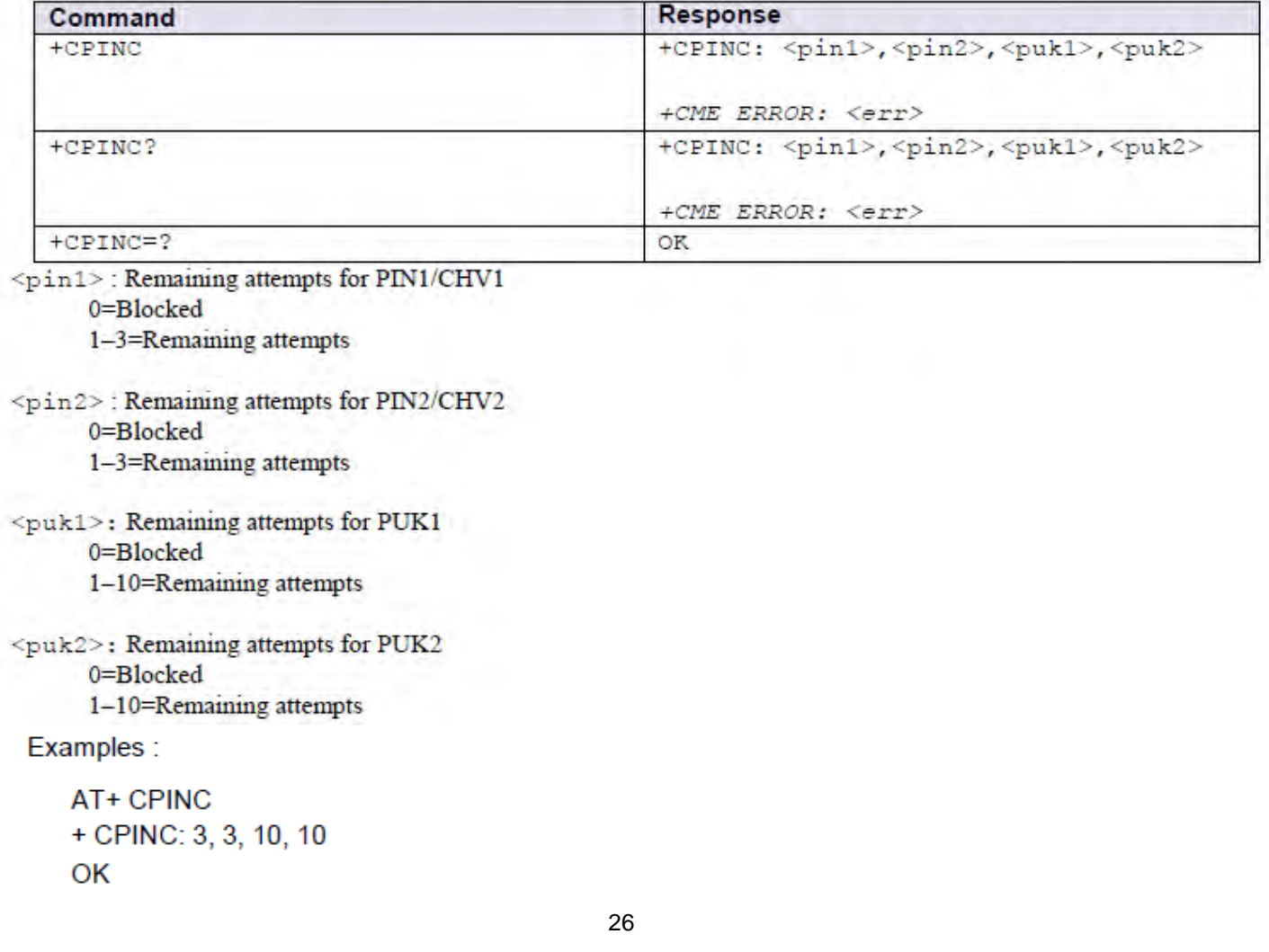

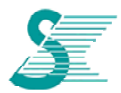

### *CONFIDENTIAL*

### **4.3.11 AT+CPINR Remaining PIN retries**

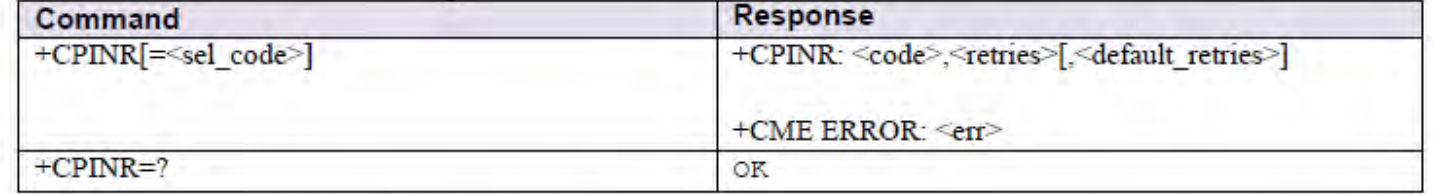

<retries>: integer type. Number of remaining retries per PIN.

<default\_retries>: integer type. Number of default/initial retries per PIN.

<code>: Type of PIN. All values listed under the description of the AT+CPIN command, <code> parameter, except 'READY'.

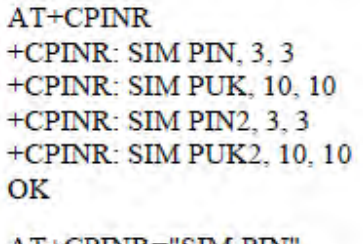

AT+CPINR="SIM PIN"  $+CPINR$ : SIM PIN, 3, 3 OK

### **4.4 Commands for packet Domain**

### **4.4.1 AT+CGDCONT Define PDP (Packet Data Protocol) Context**

Specifies PDP context parameter values for a PDP context identified by the (local) context identification parameter, <cid>.

- **[set command]** 

: specifies PDP context parameter values for a PDP context identified by the (local) context identification parameter, <cid>.

: a special form of the set command, +CGDCONT=<cid> causes the values for context number <cid> to become undefined.

### - **[read command]**

: returns the current settings for each defined context.

### - **[test command]**

: returns values supported as a compound value.

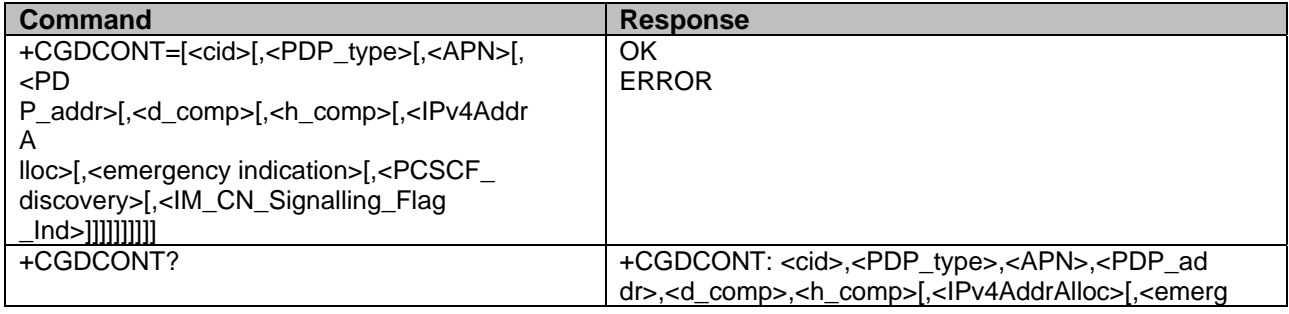

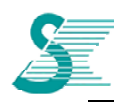

### *CONFIDENTIAL*

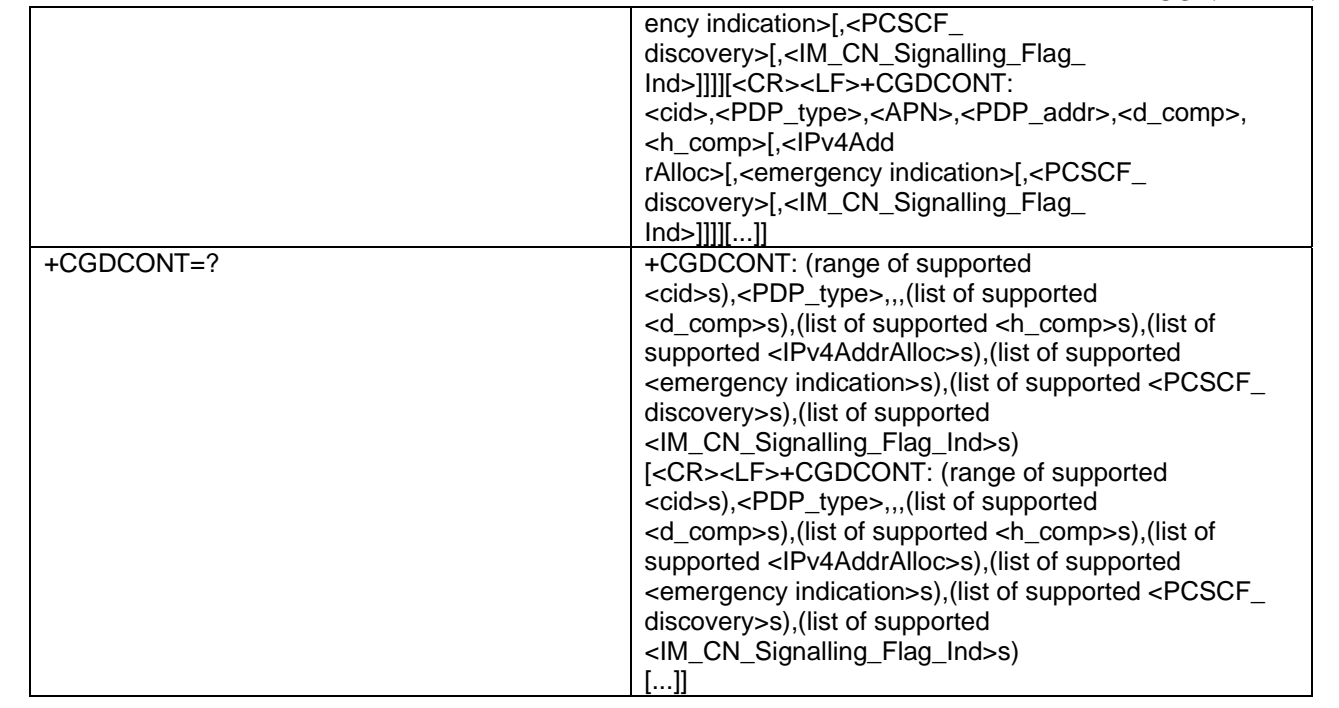

- <cid>: numeric; specifies a particular PDP context definition.

- <PDP\_type>: string; specifies the type of packet data protocol

X.25 : ITU-T/CCITT X.25 layer 3 (Obsolete)

IP : Internet Protocol

IPV6 : Internet Protocol, version 6

IPV4V6 : Virtual <PDP\_type> introduced to handle dual IP stack UE capability.

OSPIH : Internet Hosted Octect Stream Protocol (Obsolete)

PPP : Point to Point Protocol (IETF STD 51)

- <APN>: string; a logical name that is used to select the GGSN or the external packet data network

- <PDP\_addr> for EPS, this field is omitted.

- <d\_comp>: numeric; controls PDP data compression.

- 0 off (default if value is omitted)
- 1 on (manufacturer preferred compression)
- 2 V.42bis
- 3 V.44

Other values are reserved.

- <h\_comp>: numeric; controls PDP header compression.

0 - off (default if value is omitted)

1 – on (manufacturer preferred compression)

2 - RFC1144 (applicable for SNDCP only)

3 - RFC2507

4 - RFC3095 (applicable for PDCP only)

Other values are reserved.

- <IPv4AddrAlloc>: numeric; controls how the MT/TA requests to get the IPv4 address information

- 0 IPv4 Address Allocation through NAS Signaling (default if omitted)
- 1 IPv4 Address Allocated through DHCP

- <emergency indication>: a numeric parameter used to indicate whether the PDP context is for emergency bearer services or not.

0 PDP context is not for emergency bearer services

- <P-CSCF\_discovery>: a numeric parameter influences how the MT/TA requests to get the P-CSCF address, see 3GPP TS 24.229 [89] annex B and annex L.

0 Preference of P-CSCF address discovery not influenced by +CGDCONT

1 Preference of P-CSCF address discovery through NAS Signalling

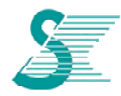

2 Preference of P-CSCF address discovery through DHCP

- <IM\_CN\_Signalling\_Flag\_Ind>: a numeric parameter used to indicate to the network whether the PDP context is for IM CN subsystem-related signalling only or not.

0 UE indicates that the PDP context is not for IM CN subsystem-related signalling only

### 4.4.2 AT+CGDSCONT Define Secondary PDP Context

Specifies PDP context parameter values for a Secondary PDP context identified by the (local) context identification parameter. < cid>.

- [set command]
	- : specifies PDP context parameter values for a Secondary PDP context identified by the (local) context identification parameter. < cid>.

: A special form of the set command. +CGDSCONT= <cid>causes the values for context

number <cid>to become undefined

- [read command]
	- : returns the current settings for each defined context.

#### [test command]

: returns values supported as a compound value

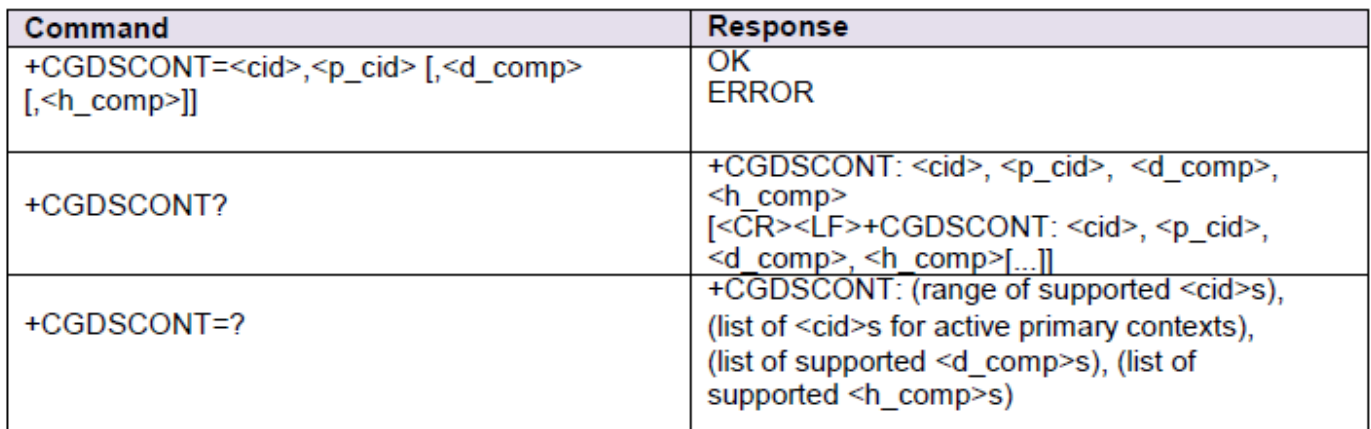

<cid>: numeric; specifies a particular PDP context definition.

- <p cid>: numeric: specifies a particular PDP context definition which has been specified by use of the +CGDCONT command
- <d comp>: numeric; controls PDP data compression (applicable for SNDCPonly).
	- $0$  off (default if value is omitted)
	- 1 on (manufacturer preferred compression)
	- 2 V.42bis
	- $3 V$  44

Other values are reserved.

- <h comp>: numeric; controls PDP header compression.
	- 0 off (default if value is omitted)
	- 1 on (manufacturer preferred compression)
	- 2 RFC1144 (applicable for SNDCP only)

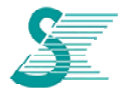

 $\overline{a}$ 

3 - RFC2507 4 - RFC3095 (applicable for PDCP only) Other values are reserved.

### **4.4.3 AT+CGTFT Traffic Flow Template**

Allows TE to specify a Packet Filter for a Traffic Flow Template

### - [set command]

: specifies a Packet Filter that is to be added to the TFT stored in the MT and used for the context identified by the (local) context identification parameter, <cid>.

: A special form of the set command, +CGTFT= <cid>causes all of the Packet Filters in the TFT for context number <cid>to become undefined

- [read command]

: returns the current settings for all Packet Filters for each defined context.

- [test command]

: returns values supported as a compound value. If the MT supports several PDP types, the parameter value ranges for each PDP type are returned on a separate line

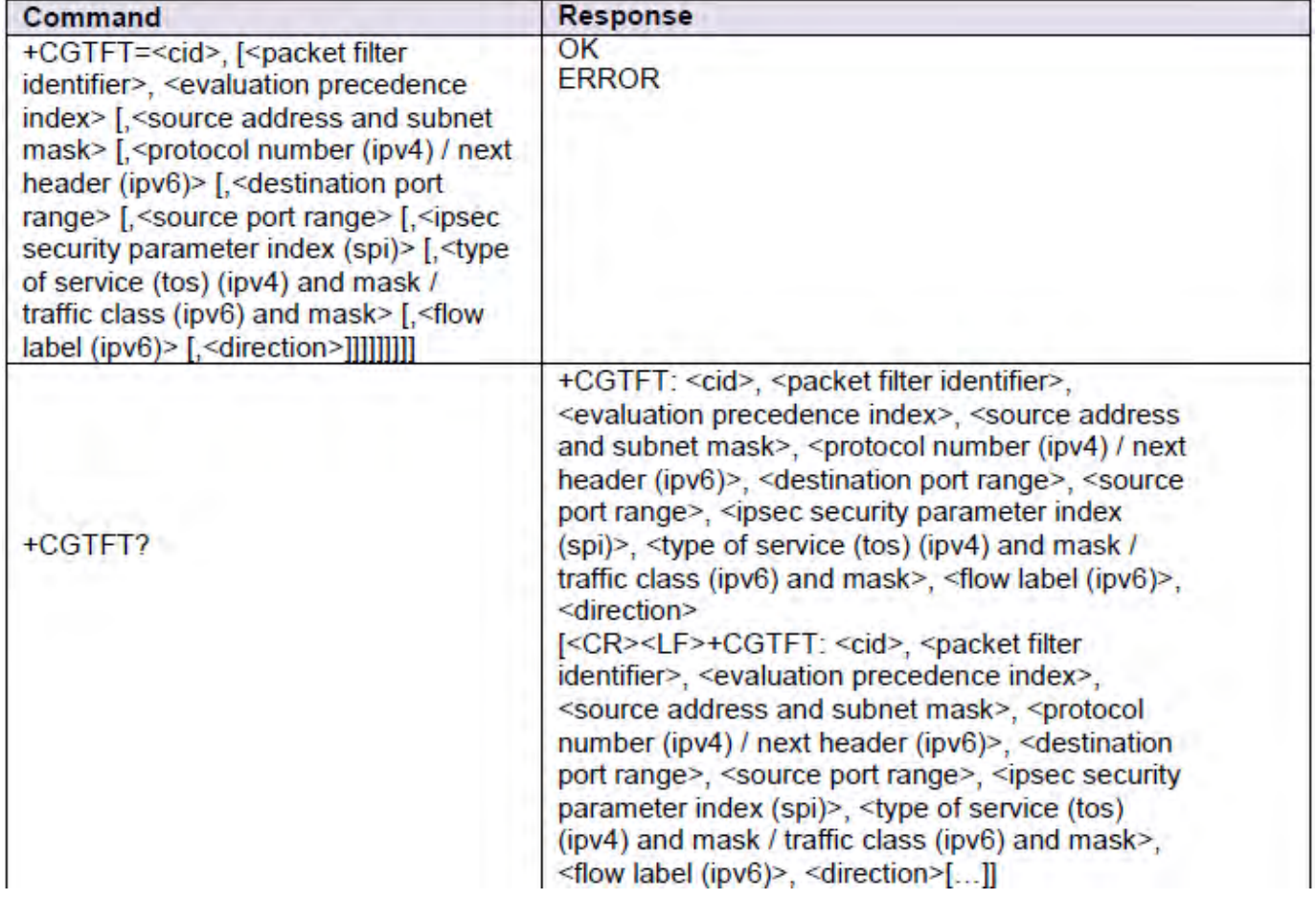

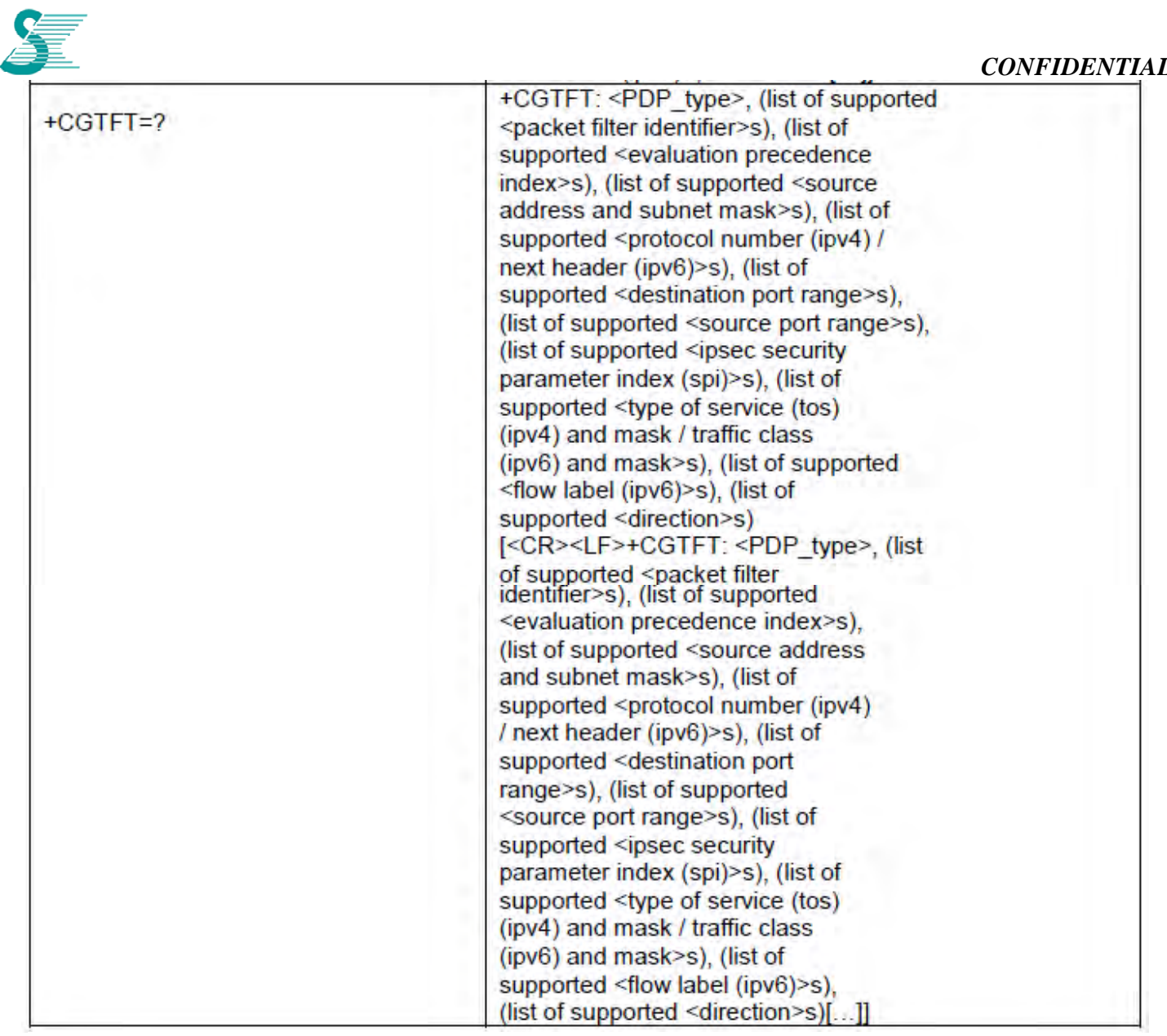

- <cid>: numeric; specifies a particular PDP context definition.
- <packet filter identifier>: numeric; value range from 1 to 16
- <evaluation precedence index>: numeric; The value range is from 0 to 255.
- <source address and subnet mask>: string; The string is given as dot-separated numeric (0-255) parameters on the form: "a1.a2.a3.a4.m1.m2.m3.m4" for IPv4 or "a1.a2.a3.a4.a5.a6.a7.a8.a9.a10.a11.a12.a13.a14.a15.a16.m1.m2.m3.m4.m5.m6.m7.m8.m9. m10.m11.m12.m13.m14.m15.m16", for IPv6
- <protocol number (ipv4) / next header (ipv6)>: numeric; value range from 0 to 255
- <destination port range>: string ; The string is given as dot-separated numeric (0-65535) parameters on the form "f.t".

- <source port range>:string : The string is given as dot-separated numeric (0-65535) parameters on the form "f.t".
- <ipsec security parameter index (spi)>: numeric in hexadecimal format; The value range is from 00000000 to FFFFFFFF
- <type of service (tos) (ipv4) and mask / traffic class (ipv6) and mask>: string type. The string is given as dot-separated numeric (0-255) parameters on the form "t.m".
- <flow label (ipv6)>; numeric value in hexadecimal format. The value range is from 00000 to FFFFF. Valid for IPv6 only
- <direction>: a numeric parameter which specifies the transmission direction in which the packet filter shall be applied.
	- 0 Pre-Release 7 TFT filter (see 3GPP TS 24.008 [8], table 10.5.162)
	- $1 -$ Uplink
	- 2 Downlink
	- 3 Birectional (Up & Downlink) (default if omitted)

Example 1) IPv4 Multi-field Classification (TS23.060 #15.3.3.1) Packet Filter Identifier =  $1$ : IPv4 Source Address = {172,168,8,0 [255,255,255,0]}; Protocol Number for  $TCP = 6$ ; and Destination Port = 5003. at+cqtft=2.1.0."172.168.8.0.255.255.255.0".6."5003".....3

### 4.4.4 AT+CGATT PS attach or detach

Attach the MT to, or detach the MT from, the Packet Domain service

- [execution command]
	- : attach the MT to, or detach the MT from, the Packet Domain service.
- [read command]
	- : returns the current Packet Domain service state.
- **Itest command1** 
	- : requests information on the supported Packet Domain service states

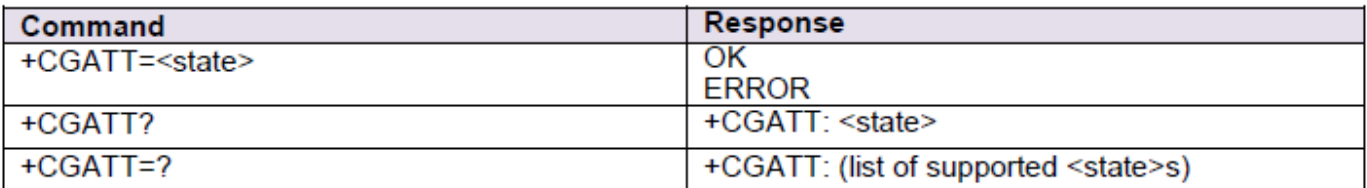

- <state>: indicates the state of PS attachment
	- 0 detached (normal detach)
	- $1 \text{attached}$

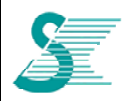

### *CONFIDENTIAL*

### **4.4.5 AT+CGACT PDP Context Activate or Deactivate**

Activate or deactivate the specified PDP context(s).

- **[execution command]** 
	- : activate or deactivate the specified PDP context(s). <cid>: is a numeric parameter which specifies a particular PDP context definition.
	- **[read command]**

: returns the current Packet Domain service state.

- **[test command]** 

: requests information on the supported PDP context activation states

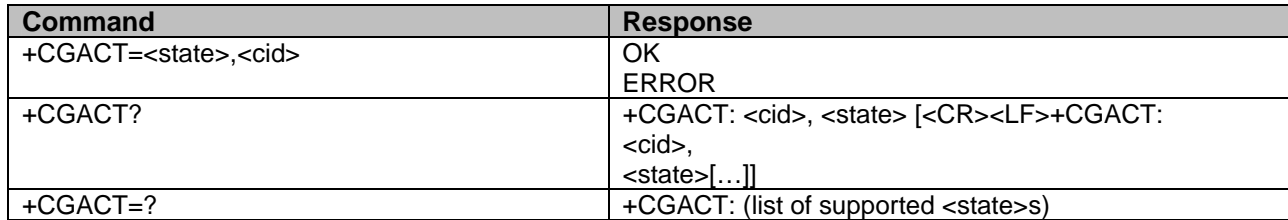

- <state>: indicates the state of PS attachment

- 0 deactivated
- 1 activated

other values are reserved and will result in an ERROR response to the execution command - <cid>: numeric; specifies a particular PDP context definition.

### **4.4.6 AT+CGCMOD PDP Context Modify**

Modify the specified PDP context(s) with repect to QoS profiles and TFTs

- [execution command]
	- : modify the specified PDP context (s) with repect to QoS profiles and TFTs.
- [test command]
	- : returns a list of <cid>s associated with active contexts

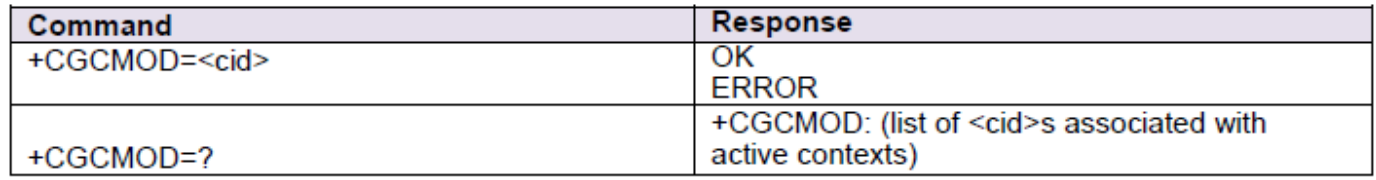

<cid>: numeric: specifies a particular PDP context definition.

#### **4.4.7 AT+CGDATA Enter data rate**

#### +CGDATA

#### [execution command]  $\mathcal{L}^{\mathcal{A}}$

perform whatever actions are necessary to establish communication between the TE and the ÷ network using one or more Packet Domain PDP types

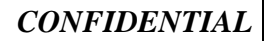

### **Itest command1**

: requests information on the supported layer 2 protocols.

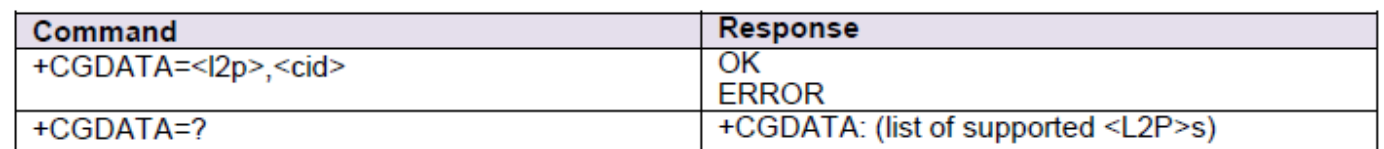

<l2p>: string: indicates the layer 2 protocol to be used between the TE and MT. Only that value is omitted is supported

<cid>: numeric; specifies a particular PDP context definition.

#### 4.4.8 AT+CGPADDR Show PDP (IP) address

Specifies PDP address for specified context identification parameter <cid>

- [execution command]
	- : returns a list of PDP addresses for the specified context identifiers.
- [test command]
	- : returns a list of defined <cid>s

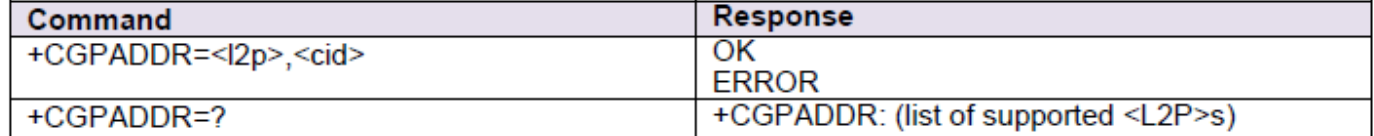

- < cid>: numeric; specifies a particular PDP context definition.

- <PDP addr>: string; identifies the MT in the address space applicable to the PDP.

<PDP addr>is omitted if none is available.

### 4.4.9 AT+CGEREP Packet Domain event reporting

#### event reporting

- [set command]

: enables or disables sending of unsolicited result codes, +CGEV: XXXfrom MT to TE in the

- case of certain events occurring in the Packet Domain MT or the network
- [read command]
	- : returns the current mode and buffer settings
- **Itest command1** 
	- : returns the modes and buffer settings supported by the MT as compound values

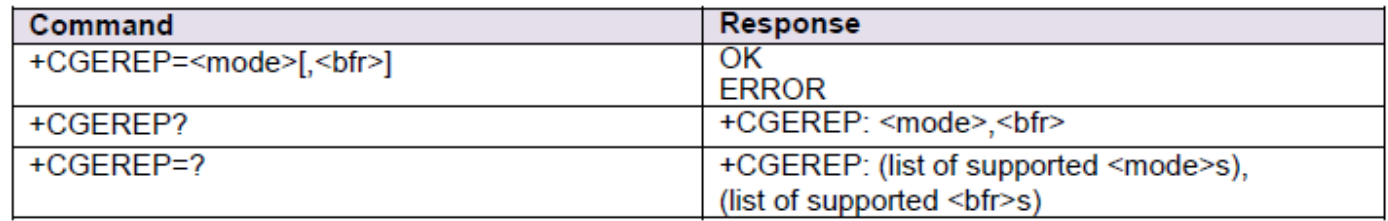

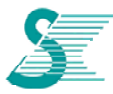

### *CONFIDENTIAL*

- <mode>: numeric:
- 0 buffer unsolicited result codes in the MT: if MT result code buffer is full, the oldest ones can be discarded. No codes are forwarded to the TE
- discard unsolicited result codes when MT-TE link is reserved (e.g. in on-line data mode); otherwise forward them directly to the TE
- buffer unsolicited result codes in the MT when MT-TE link is reserved (e.g. in on-line data mode) and flush them to the TE when MT-TE link becomes available: otherwise forward them directly to the TE
- <br />
shimaged<br />
shimaged<br />
shimaged<br />
shimaged<br />
shimaged<br />
shimaged<br />
shimaged<br />
shimaged<br />
shimaged<br />
shimaged<br />
shimaged<br />
shimaged<br />
shimaged<br />
shimaged<br />
shima
- MT buffer of unsolicited result codes defined within this command is cleared when
- <mode> 1 or 2 is entered
- MT buffer of unsolicited result codes defined within this command is flushed to the TE when <mode> 1 or 2 is entered (OK response shall be given before flushing the codes)

NOTE: For defined event, refer to subclause 10.1.19 in 3GPP 27.007 spec.

### **4.4.10 AT+CEREG EPS network registration status**

Reports changes in network registration

- **[set command]** 
	- : controls the presentation of an unsolicited result code when there is a change in the MT's EPS network registration status.
- **[read command]**

: returns the status of result code presentation and an integer <stat> which shows whether the network has currently indicated the registration of the MT

- **[test command]** 

: list of supported <n>s

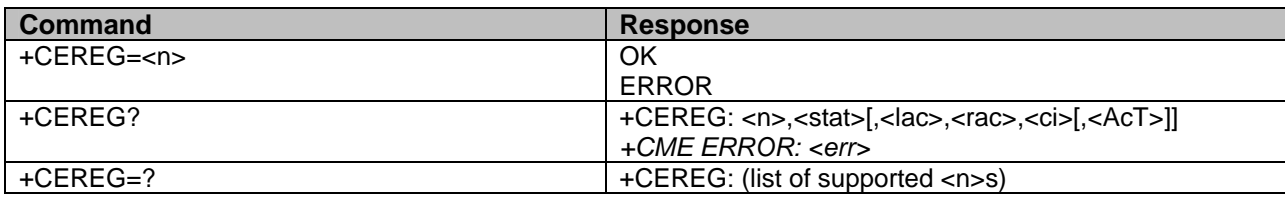

-<n>: numeric;

- $\geq 0$  disable network registration unsolicited result code
- ¾ 1 enable network registration unsolicited result code +CEREG: <stat>
- $\triangleright$  2 enable network registration and location information unsolicited result code +CEREG:

<stat>[,<lac>,<rac>,<ci>[,<AcT>]]

-<stat>: numeric; EPS registration status

- $\geq 0$  not registered. MT is not currently searching an operator to register to
- $\geq 1$  registered, home network
- $\geq$  2 not registered, but MT is currently trying to attach or searching an operator to register to
- $\geq$  3 registration denied
- $\geq 4$  unknown
- $\geq$  5 registered, roaming

-<lac>: string; two byte location area code or tracking area code in hexadecimal format (e.g. "00C3" equals 195 in decimal).

-<rac>: string; one byte routing area code in hexadecimal format (e.g. "1C" equals 28 in decimal). If no routing area code is applicable, "00" (equals 00 in decimal) is provided.

-<ci>: string; four byte GERAN/UTRAN/E-UTRAN cell ID in hexadecimal format.

-<AcT>: numeric; access technology of the registered network

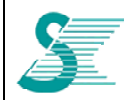

### *CONFIDENTIAL*

- $\geqslant 0$  GSM
- $\triangleright$  1 GSM Compact
- $\geq 2$  UTRAN
- ¾ 3 GSM w/EGPRS
- $\geq 4$  UTRAN w/HSDPA  $\geqslant$  5 UTRAN w/HSUPA
- $\geqslant$  6 UTRAN w/HSDPA and HSUPA
- $\triangleright$  7 F-UTRAN

### **4.4.11 AT+CGCONTRDP PDP Context Read Dynamic Parameters**

#### - **[execution command]**

: returns the relevant information <bearer\_id>, <apn>, <ip\_addr>, <subnet\_mask>, <gw\_addr>,

<DNS\_prim\_addr>, <DNS\_sec\_addr>, <P-CSCF\_prim\_addr> and <PCSCF\_sec\_addr> for a non secondary PDP Context established by the network with the primary context identifier  $\langle p \rangle$  cid>

: If the parameter <p\_cid> is omitted, the relevant information for all established PDP contexts are returned

#### - **[test command]**

: returns a list of  $\leq$  cid>s associated with active contexts

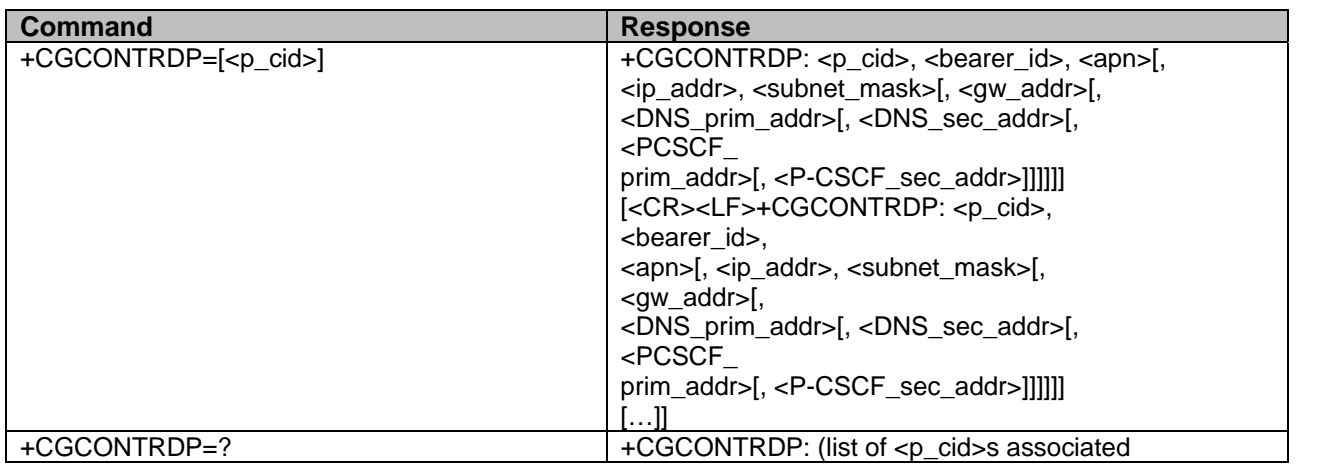

- <p\_cid>: numeric; specifies a particular non secondary PDP context definition. The parameter is local to the TE-MT interface and is used in other PDP context-related commands.

- <bearer\_id>: numeric; identifies the bearer, EPS Bearer in EPS and NSAPI in UMTS/GPRS.

- <APN>: string; a logical name that was used to select the GGSN or the external packet data network.

- <ip\_addr>: string; shows the IP Address of the MT. The string is given as dot-separated numeric (0-255) parameters on the form:

"a1.a2.a3.a4" for IPv4 or

"a1.a2.a3.a4.a5.a6.a7.a8", for IPv6.

If the MT has dual stack capabilities the string shows first the dot separated IPv4 Address followed by the dot separated IPv6 Global Prefix Address. The IPv4 address and the IPv6

address parameters are separated by space:

"a1.a2.a3.a4 a1:a2:a3:a4:a5:a6:a7:a8"

- <subnet mask>: string; shows the subnet mask for the IP Address of the MT. The string is given as dot-separated numeric (0-255) parameters.

If the MT has dual stack capabilities the string shows the dot separated IPV4 subnet mask

followed by the dot separated IPV6 subnet mask. The subnet masks are separated by space.

- <gw\_addr>: string; shows the Gateway Address of the MT. The string is given as dot-separated numeric (0-255) parameters

If the MT has dual stack capabilities the parameter shows first the dot separated IPV4 Gateway address followed by the dot separated IPV6 Gateway Address. The gateway addresses are separated by space.

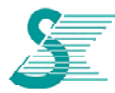

### *CONFIDENTIAL*

- <DNS prim\_addr>: string; shows the IP Address of the primary DNS Server. If the MT has dual stack capabilities the parameter shows first the dot separated IPV4 Address, followed by the dot separated IPV6 Address of DNS Server.

- <DNS\_sec\_addr>: string; shows the IP address of the secondary DNS Server. If the MT has dual stack capabilities the parameter shows first the dot separated IPV4 Address, followed by the dot separated IPV6 Address of DNS Server.

- <P\_CSCF\_prim\_addr>: string; shows the IP Address of the primary P-CSCF Server. If the MT has dual stack capabilities the parameter shows first the dot separated IPV4 Address, followed by the dot separated IPV6 primary Address of P-CSCF Server.

- <P\_CSCF\_sec\_addr>: string; shows the IP Address of the secondary P-CSCF Server. If the MT has dual stack capabilities the parameter shows first the dot separated IPV4 Address, followed by the dot separated IPV6 Address of P-CSCF Server.

### **4.4.12 AT+CGSCONTRDP Secondary PDP Context Read Dynamic Parameters**

#### **Texecution command1**

: returns <p cid>and <bearer id>for a given <cid>

#### [test command]

 $\therefore$  returns a list of <cid>s associated with active contexts.

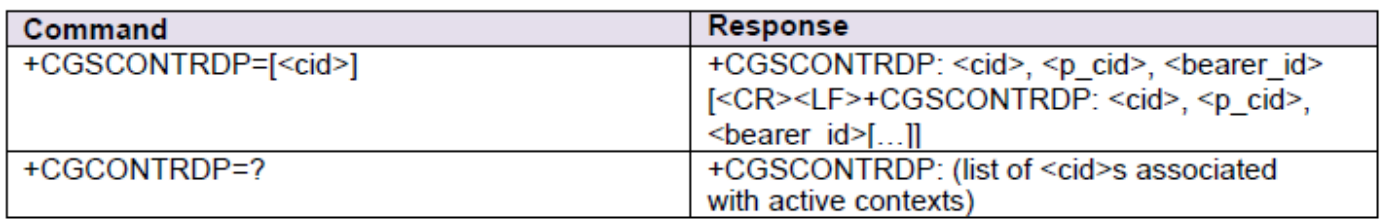

### **4.4.13 AT+CGTFTRDP Traffic Flow Template Read Dynamic parameters**

#### [execution command]

: returns the relevant information about Traffic Flow Template of <cid>together with the additional network assigned values when established by the network.

: If the parameter <cid>is omitted, the Traffic Flow Templates for all established PDP contexts are returned

### [test command]

: returns a list of <cid>s associated with active contexts

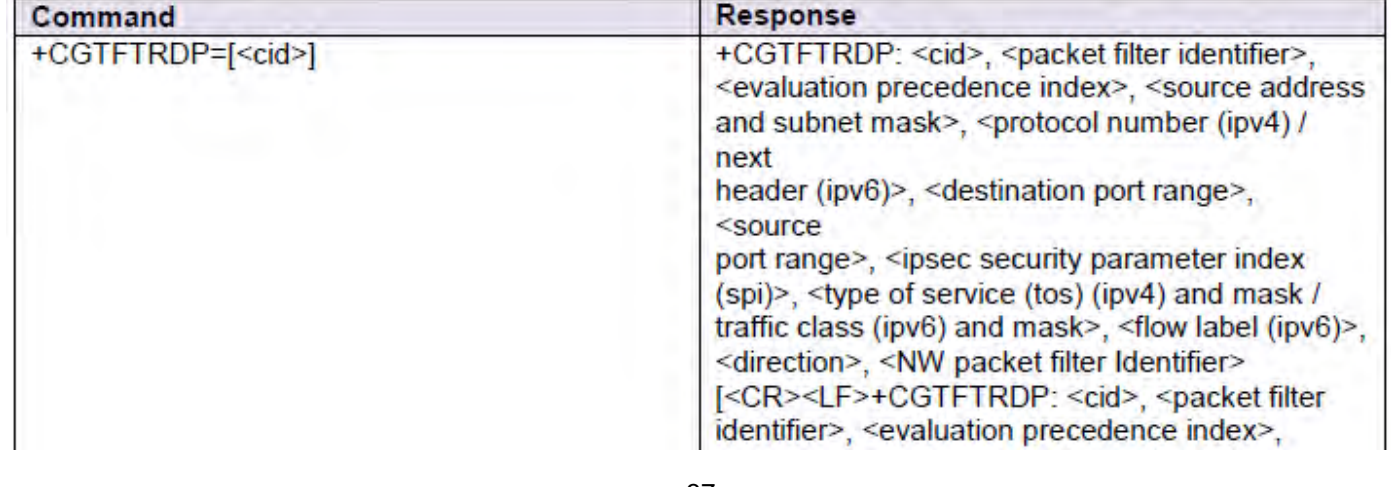

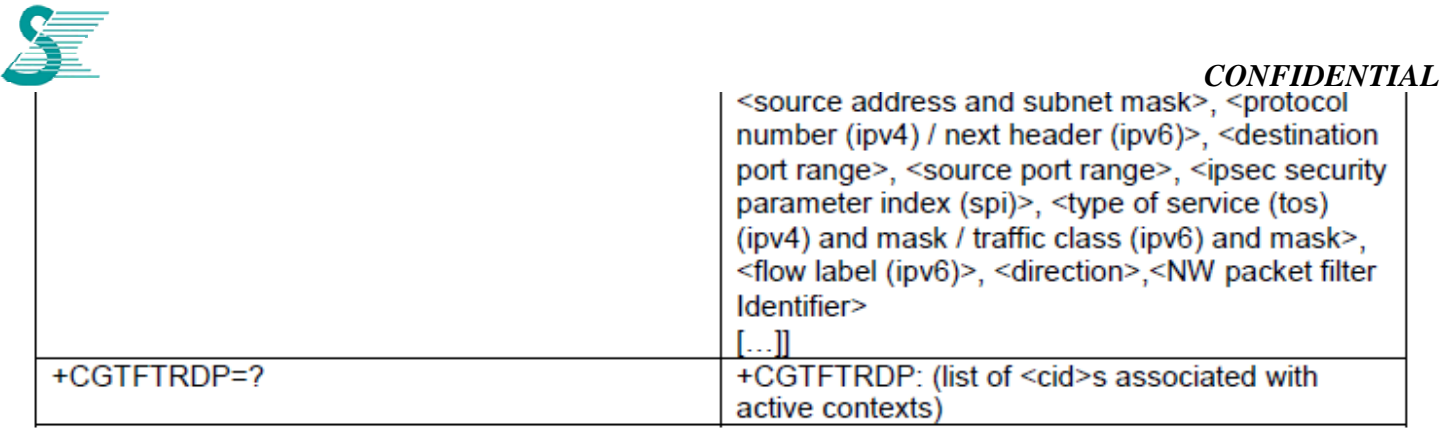

- <cid>: numeric; specifies a particular PDP context or Traffic Flows definition. The parameter is local to the TE-MT interface and is used in other PDP context-related commands.
- < cid>: numeric; specifies a particular PDP context or Traffic Flows definition. The parameter is local to the TE-MT interface and is used in other PDP context-related commands
- <br />
spacket filter identifier>: numeric: The value range is from 1 to 16.
- sevaluation precedence index>: numeric: The value range is from 0 to 255
- <source address and subnet mask>: string: The string is given as dot-separated numeric (0-255) parameters on the form: "a1.a2.a3.a4.m1.m2.m3.m4" for IPv4 or

"a1.a2.a3.a4.a5.a6.a7.a8.a9.a10.a11.a12.a13.a14.a15.a16.m1.m2.m3.m4.m5.m6.m7.m8.m9. m10.m11.m12.m13.m14.m15.m16", for IPv6.

- $\epsilon$  <protocol number (ipv4) / next header (ipv6) >: numeric; value range from 0 to 255.
- <destination port range>: string : The string is given as dot-separated numeric (0-65535) parameters on the form "f.t".
- <source port range>:string; The string is given as dot-separated numeric (0-65535) parameters on the form "f.t".
	- <ipsec security parameter index (spi)>: numeric in hexadecimal format; The value range is from 00000000 to FFFFFFFF.
	- <type of service (tos) (ipv4) and mask / traffic class (ipv6) and mask>: string: The string is given as dot-separated numeric (0-255) parameters on the form "t.m".
	- <flow label (ipv6)>: numeric in hexadecimal format; The value range is from 00000 to FFFFF. Valid for IPv6 only.
	- <direction>: numeric: specifies the transmission direction in which the Packet Filter shall be applied.
- Pre Release 7 TFT Filter (see 3GPP TS 24.008 [8], table 10.5.162)  $\blacktriangleright$
- Uplink
- **Downlink**
- Bidirectional (Used for Uplink and Downlink)

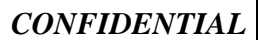

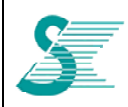

<NW packet filter Identifier>: numeric: The value range is from 1 to 16. In EPS the value is assigned by the network when established

#### 4.4.14 AT+CGEQOS **Define EPS Quality of Service**

### [set command]

: allows the TE to specify the EPS Quality of Service parameters <cid>, <QCl>, [<DL GBR> and <UL\_GBR>]and [<DL\_MBR>and <UL\_MBR>]for a PDP context or Traffic Flows. : A special form of the set command. +CGEQOS= <cid>causes the values for context number

<cid>to become undefined

### [read command]

: returns the current settings for each defined QoS

**[test command]** 

: returns the ranges of the supported parameters

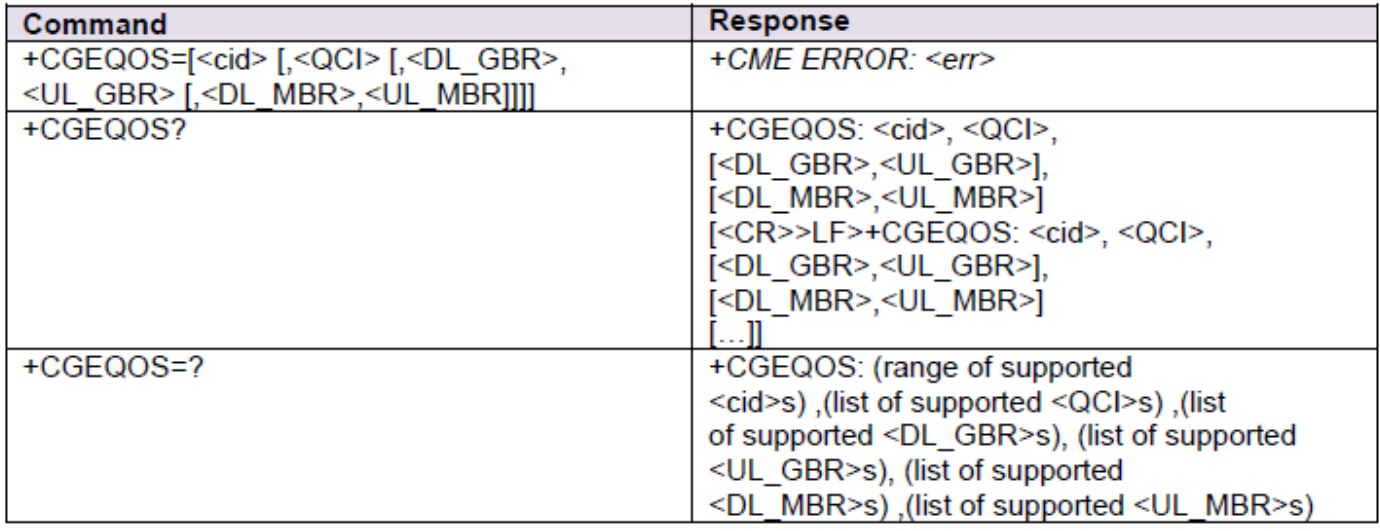

- <cid>: numeric: specifies a particular EPS Traffic Flows definition in EPS and a PDP Context definition in UMTS/GPRS.

- <QCI>: numeric; specifies a class of EPS QoS. (see 3GPP TS 23.203 [85])

- $\triangleright$  QCI is selected by network
- $\triangleright$  [1 4] value range for guaranteed bit rate Traffic Flows
- $\triangleright$  [5 9] value range for non-quaranteed bit rate Traffic Flows
- <DL GBR>: numeric; indicates DL GBR in case of GBR QCI. The value is in kbit/s. This parameter is omitted for a non-GBR QCI. (see 3GPP TS 24.301 [83])
- <UL GBR>: numeric; indicates UL GBR in case of GBR QCI. The value is in kbit/s. This parameter is omitted for a non-GBR QCI. (see 3GPP TS 24.301 [83])
- <DL MBR>: numeric; indicates DL MBR in case of GBR QCI. The value is in kbit/s. This parameter is omitted for a non-GBR QCI, (see 3GPP TS 24.301 [83])
- <UL MBR>: numeric; indicates UL MBR in case of GBR QCI. The value is in kbit/s. This parameter is omitted for a non-GBR QCI. (see 3GPP TS 24.301 [83])

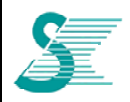

### 4.4.15 AT+CGEQOSRDP EPS Quality of Service Read Dynamic Parameters

#### **[execution command]**

: returns the Quality of Service parameters < QCI>, [<DL GBR>and < UL GBR>land [<DL\_MBR>and <UL\_MBR>lof the established PDP Context associated to the provided context identifier <cid>.

: If the parameter <cid>is omitted, the Quality of Service parameters for all established PDP contexts are returned

#### [test command]

: returns a list of <cid>s associated with active contexts.

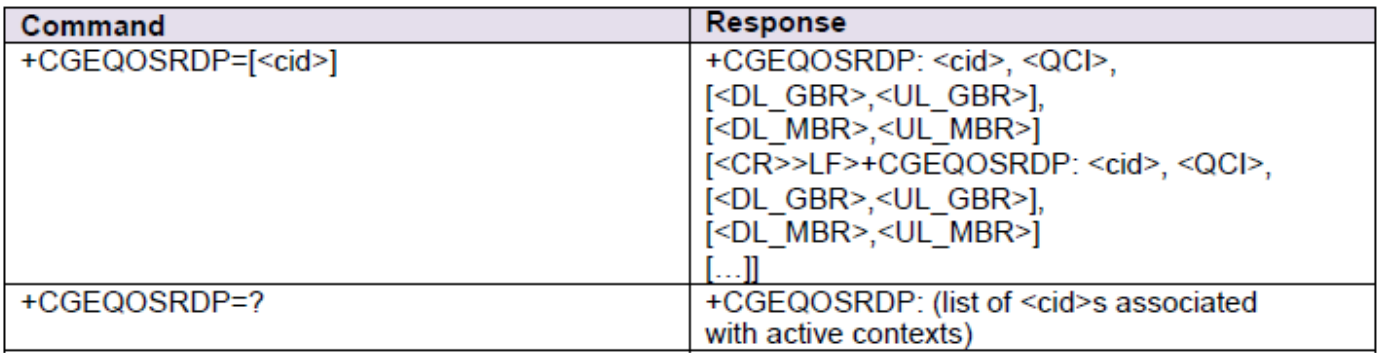

- <cid>: numeric; specifies a particular Traffic Flows definition in EPS and a PDP Context definition in UMTS/GPRS.

- < QCI>: numeric; specifies a class of EPS QoS. (see 3GPP TS 23.203 [85])

- $\triangleright$  0 QCI is selected by network
- $\triangleright$  [1 4] value range for quaranteed bit rate Traffic Flows
- $\triangleright$  [5 9] value range for non-quaranteed bit rate Traffic Flows

- <DL GBR>: numeric; indicates DL GBR in case of GBR QCI. The value is in kbit/s. This parameter is omitted for a non-GBR QCI. (see 3GPP TS 24.301 [83])

- < UL GBR>: numeric; indicates UL GBR in case of GBR QCI. The value is in kbit/s. This parameter is omitted for a non-GBR QCI. (see 3GPP TS 24.301 [83])

- <DL\_MBR>: numeric; indicates DL MBR in case of GBR QCI. The value is in kbit/s. This parameter is omitted for a non-GBR QCI. (see 3GPP TS 24.301 [83])

- < UL MBR>: numeric; indicates UL MBR in case of GBR QCI. The value is in kbit/s. This parameter is omitted for a non-GBR QCI. (see 3GPP TS 24.301 [83])

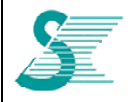

*CONFIDENTIAL*

### **4.5 SMS Commands**

### **4.5.1 AT+CSMS**

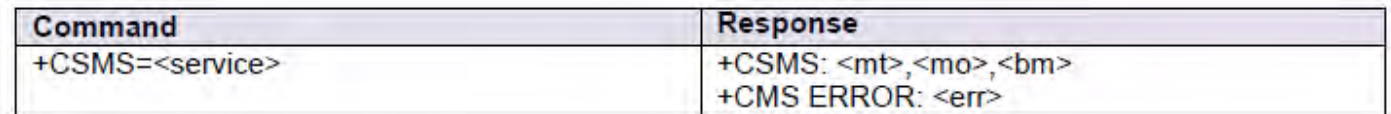

<mt>, <mo>, <br/> <br/>>bm>: integer type

0 type not supported

1 type supported

### **4.5.2 AT+CPMS**

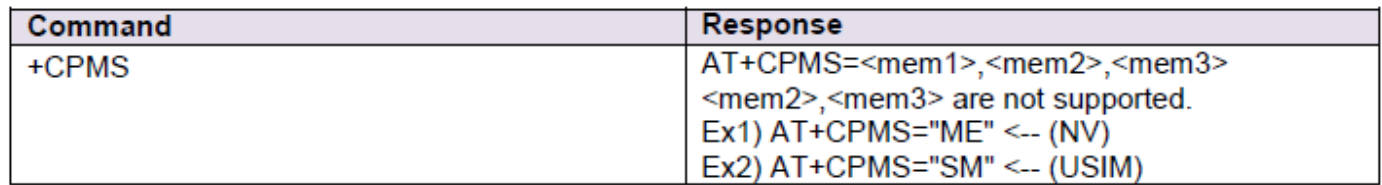

### **4.5.3 AT+CMGF**

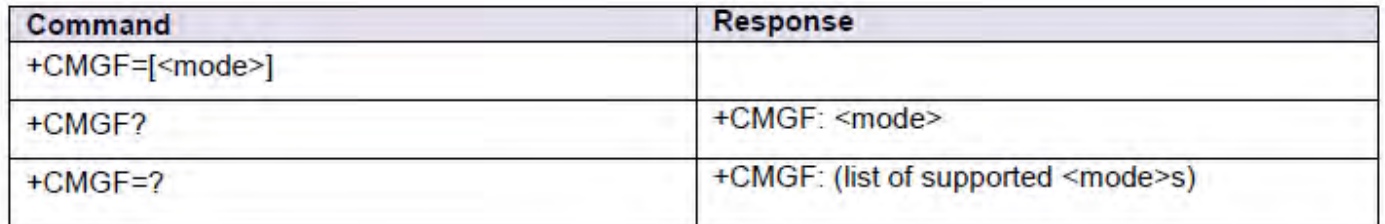

<mode>: integer type

0 PDU mode

1 text mode

### **4.5.4 AT+CSCA**

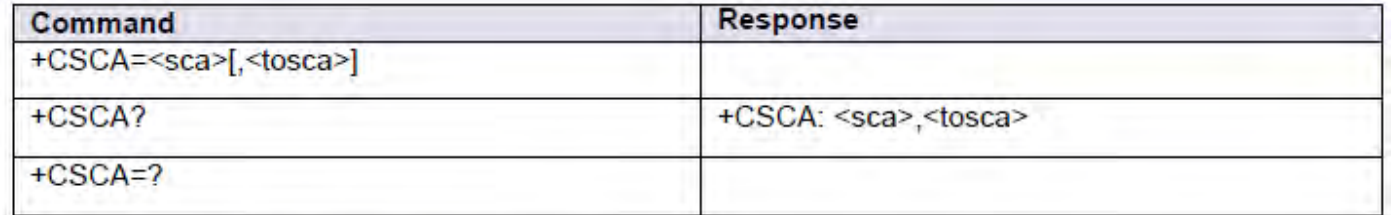

<sca>: RP SC address Address-Value field in string format;

<tosca>: RP SC address Type-of-Address octet in integer format

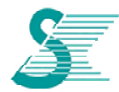

### **4.5.5 AT+CSMP**

### *CONFIDENTIAL*

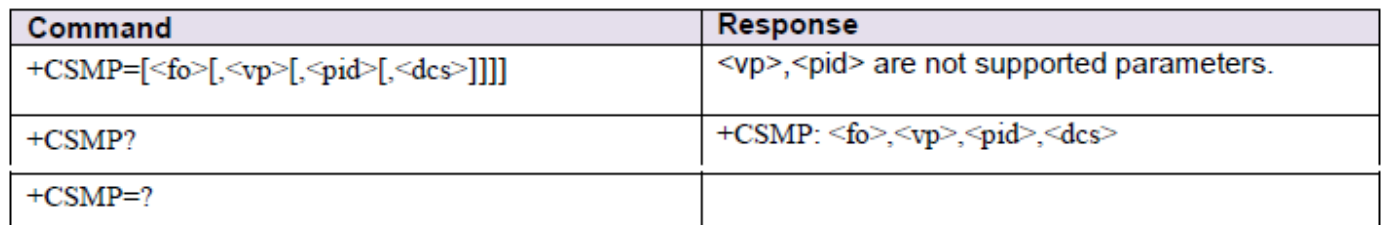

<fo>: first octet of SMS-DELIVER, SMS-SUBMIT (default 17), SMS-STATUS-REPORT, or SMS-COMMAND (default 2) in integer format

Examples

 $EX<sub>1</sub>$ GSM 7 bit default alphabet : 0 AT+CSMP=17,0,0,0

 $EX 2)$ 8 bit data: 4 AT+CSMP=0,0,0,4

 $EX 3$ UCS2 (16bit): 9 AT+CSMP=17,0,0,9

### **4.5.6 AT+CMGL**

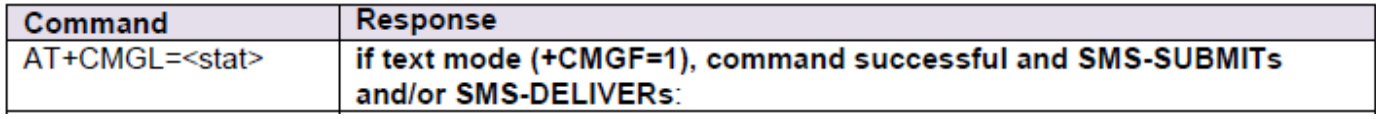

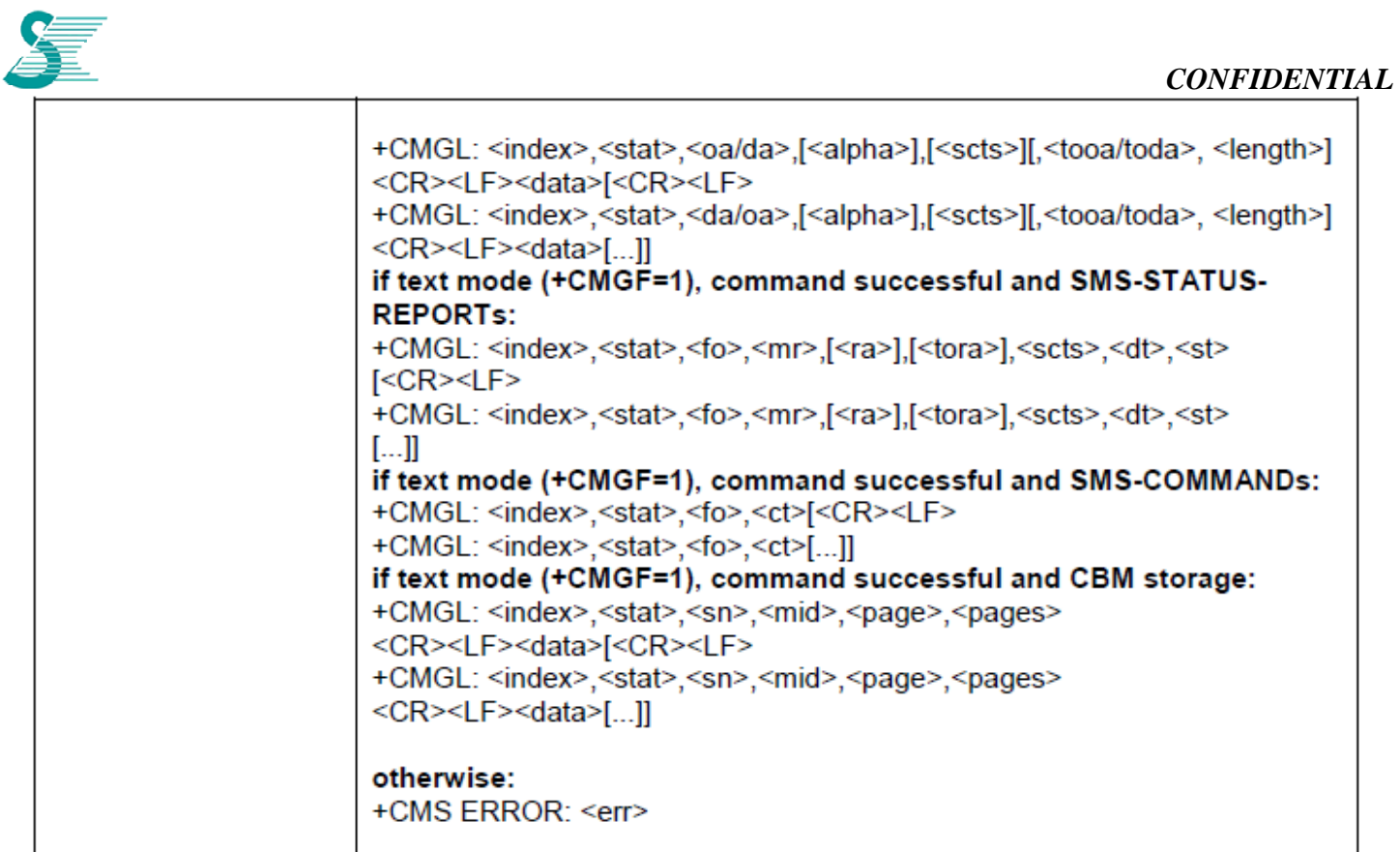

<stat> : integer type in PDU mode (default 0), or string type in text mode (default "REC UNREAD"); indicates the status of message in memory; defined values:

- 0 "REC UNREAD" received unread message (i.e. new message)
	- 1 "REC READ" received read message
	- 2 "STO UNSENT" stored unsent message (only applicable to SMs)
	- 3 "STO SENT" stored sent message (only applicable to SMs)
	- 4 "ALL" all messages (only applicable to +CMGL command)

Examples

 $EX1$  $AT+CPMS="ME" \leftarrow (NV)$ AT+CMGL=4 <-- (Read All SMS Message in NV)

 $EX2$ 

AT+CPMS="SM" <-- (USIM) AT+CMGL=4 <-- (Read All SMS Message in USIM)

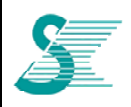

*CONFIDENTIAL*

### **4.5.7 AT+CMGR**

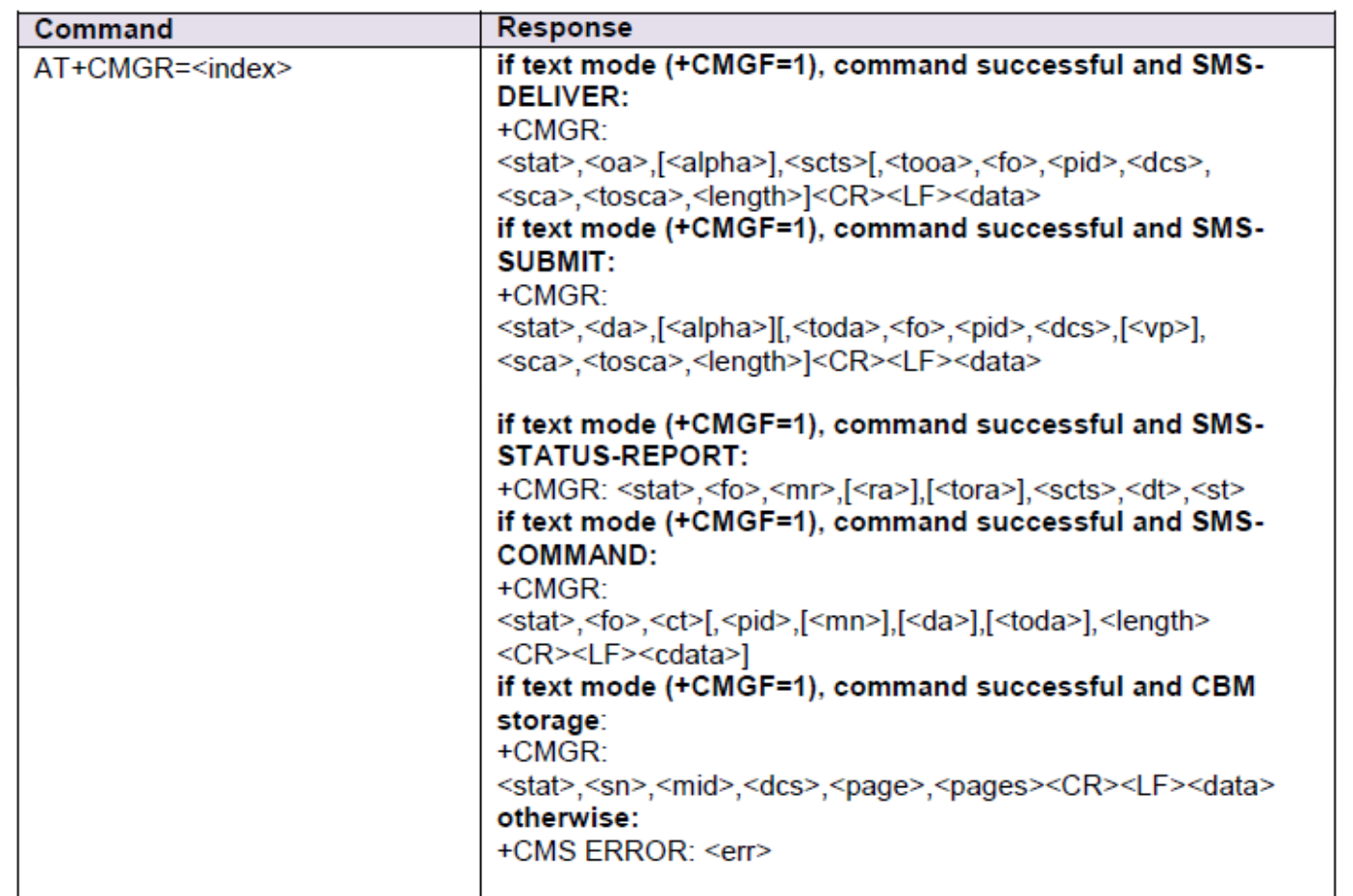

<index>: list after run AT+CMGL=4

### **4.5.8 AT+CMGS**

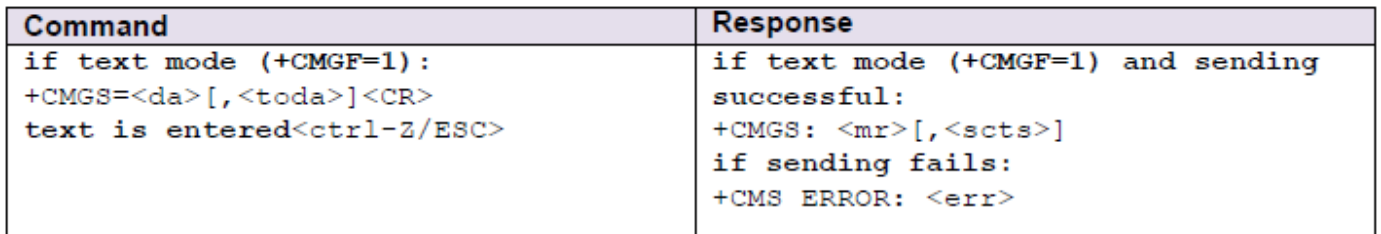

### Example

AT+CMGS="12345678" <-- Enter <-- ctrl-Z; When input ctrl+z, SMS message is sent. **SMS TEST** 

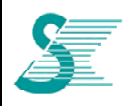

### *CONFIDENTIAL*

### **4.5.9 AT+CMSS**

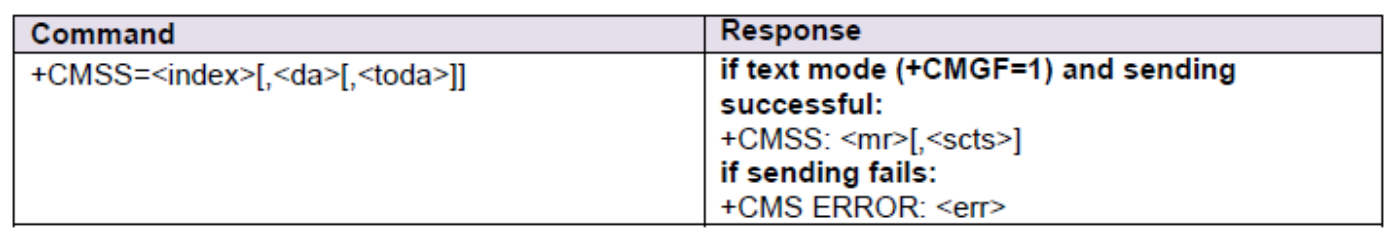

### **4.5.10 AT+CMGW**

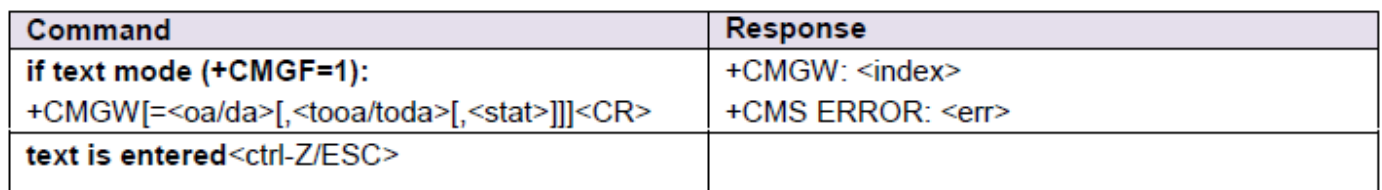

 $\langle$ index>: integer type; value in the range of location numbers supported by the associated memory

### **4.5.11 AT+CMGD**

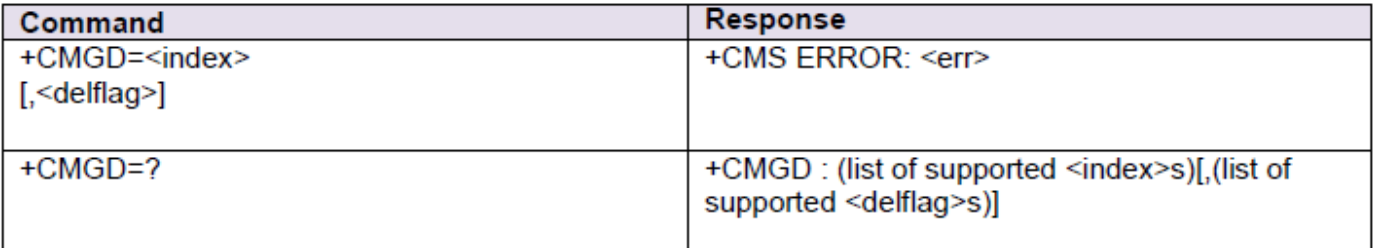

<delflaq>: integer type, indicating multiple message deletion request as follows:

0 Delete the message specified in <index>

1 Delete all read messages from preferred message storage, leaving unread messages and stored mobile originated messages (whether sent or not) untouched

2 Delete all read messages from preferred message storage and sent mobile originated messages, leaving unread messages and unsent mobile originated messages untouched

3 Delete all read messages from preferred message storage, sent and unsent mobile originated messages leaving unread messages untouched.

4 Delete all messages from preferred message storage including unread messages.

#### **Examples**

 $EX1$  $AT+CPMS="ME" \leftarrow (NV)$ AT+CMGD=0,4 <-- (All SMS Message Delete in NV)  $EX2$ AT+CPMS="SM" <-- (USIM) AT+CMGD=0.4 <-- (All SMS Message Delete in USIM)

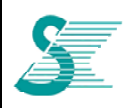

*CONFIDENTIAL*

### **4.5.12 AT+CMGC**

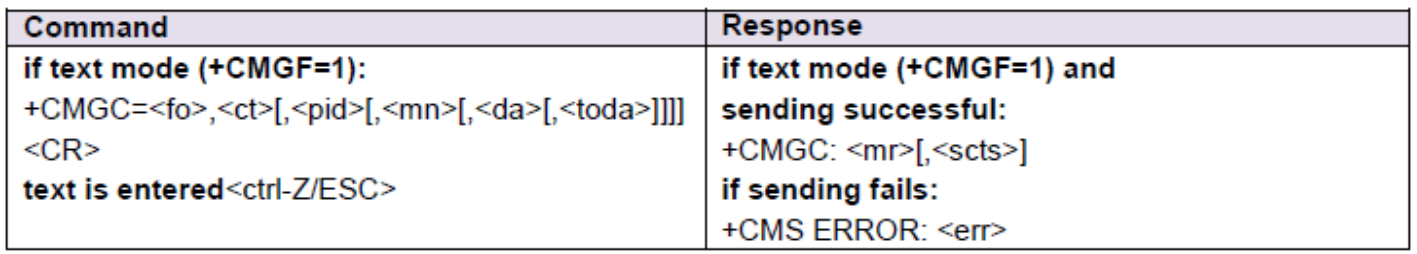

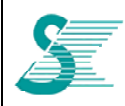

### *CONFIDENTIAL*

### **5 Other commands**

#### **5.1 CDD**

- **5.1.1 CDD ON (2 Tx)** 
	- 1. Run the command in shell mode, **mount -o remount,rw /**
	- 2.Edit script file, **vi etc/sysconfig/script/lte\_init\_script.sh**
	- 3.Update mode, **chmod +x /etc/sysconfig/script/lte\_init\_script.sh**

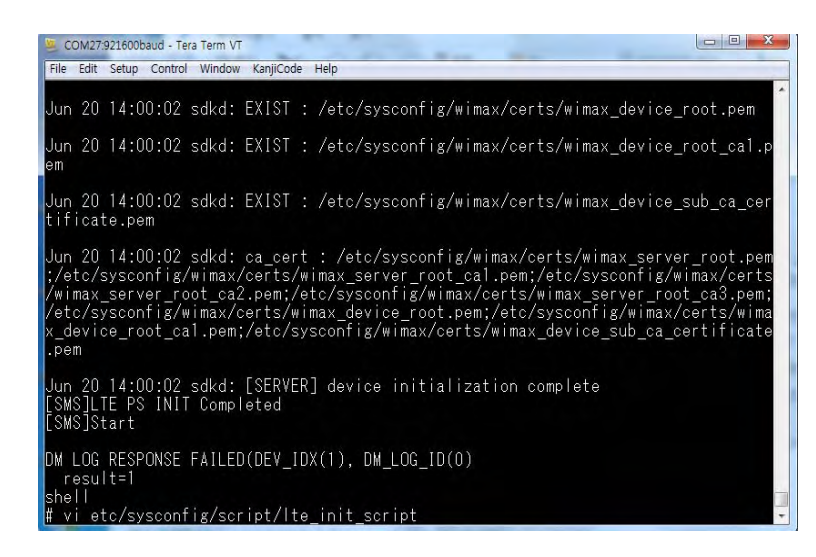

#### 4. write "**l1u t cdd 1 4**" , save file, and **reboot**

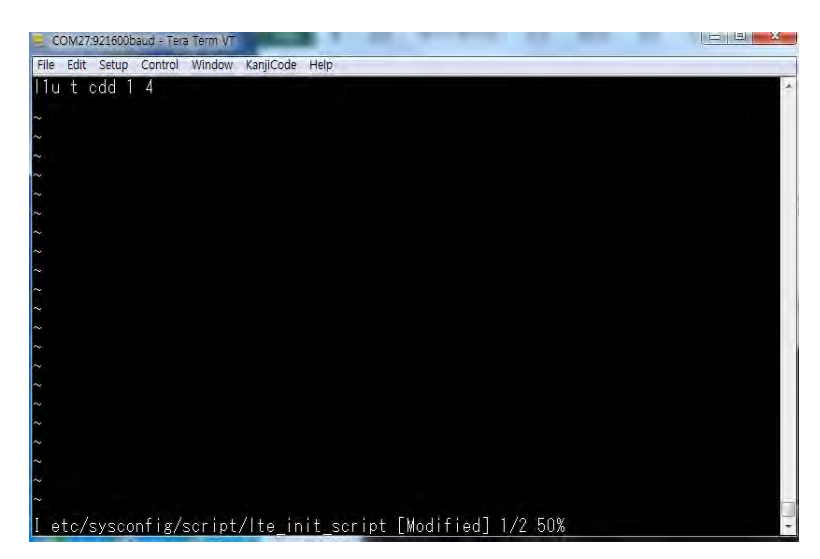

**5.1.2 CDD OFF (1 Tx)** 

Update **etc/sysconfig/script/lte\_init\_script.sh** with "**l1u t cdd 0 4**" and save file, **reboot**.

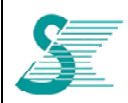

### **5.2 Q Log Message**

There are three text-DM modes when q log command uses, DM>**q 0/1/2**.

- Interactive mode (q 0) Logging is disabled but command line interface is enabled.
- Logging mode (q 1) Logging is enabled but command line interface is disabled.
- Verbose mode (q 2) Both logging and CLI are enabled.

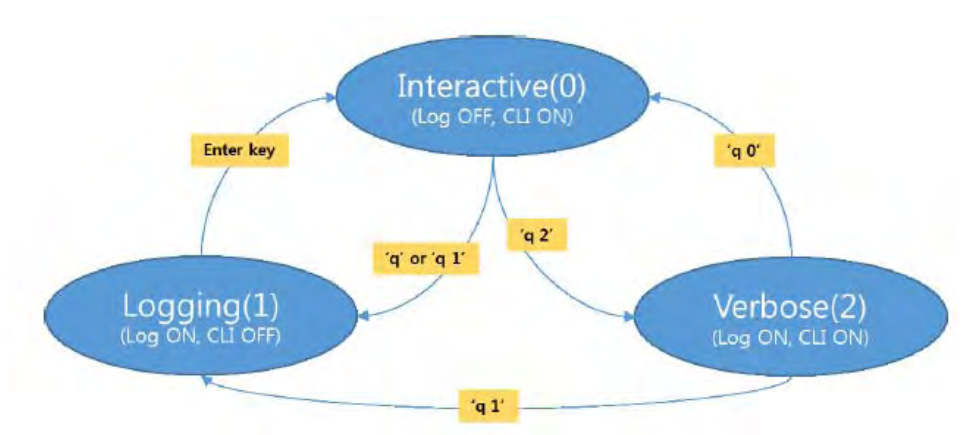

To enable NAS protocol dump, type DM>**dbg nas\* -1** before q log command.

### **5.2.1 PERF: CPU Usage Profile**

 $PERF: C(P<sub>1</sub>/P<sub>2</sub>/P<sub>3</sub>/P<sub>4</sub>)$   $I(P<sub>5</sub>)$   $M(H:P<sub>6</sub> P:P<sub>7</sub>/P<sub>8</sub>/P<sub>9</sub>/P<sub>10</sub>)$ 

 $P_1$ : CPU usage of idle process

- $P_2$ : CPU usage for interrupt handling
- $P_3$ : CPU usage of tasks
- $P_4$ : CPU usage of unknown jobs

 $P_{\delta}$ : Number of invocations of interrupt handler during last monitoring interval

 $P_6$ : Usage rate of heap memory

 $P_7 \sim P_{10}$ : Usage of each FMP

**Example: PERF : C(88.4/0.9/7.4/3.3) I(4101) M(H:10.0/2MB P:0.4/0.5/0.1/0.1/2MB)**

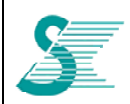

### 5.2.2 FRAME: LTE Radio Frame Information

[If FDD] FRAME:  $P_1 P_2(P_3)$  Pos= $P_4$  STI= $P_5$ 

### [If TDD] FRAME:  $P_1 P_2(P_6; P_7, P_3)$  Pos= $P_4$  STI= $P_5$

 $P_i$ : PHY layer state (INACT or IDLE or CONNECTED)

 $P_2$ : Duplex mode (TDD or FDD)

 $P_3$ : CP mode (N=normal CP, E=extended CP)

P<sub>4</sub>: Position of radio frame boundary in 61.44MHz clock unit

 $P_{5}$ : Current STI (= SFN\*10 + Subframe)

 $P_6$ : UL/DL configuration index (only for TDD)

P<sub>7</sub>: Special subframe configuration index (only for TDD) Example: FRAME: CONNECTED CAT5 TDD(2:7,N) Pos=(38245,38247,38247,38247) STI=836

### 5.2.3 RF: RF Metric

[If 2 Rx] RF : EARFCN( $P_1, P_2$ ) AFC( $P_3, P_4, P_5, P_6, P_7, P_8, P_9$ ) AGC( $P_{10}, P_{11}, P_{12}, P_{13}, P_{14}, P_{15}, P_{16}$ )

[If 4 Rx] RF : EARFCN( $P_1, P_2$ ) AFC( $P_3, P_4$ ; $P_5$ ; $P_6, P_7, P_8, P_9$ )

AGC(P10, P11: P12: P13, P14: P15: P16, P17: P18: P19, P20: P21: P22)

 $P_i$ : DL EARFCN

P<sub>2</sub>: UL EARFCN

P<sub>3</sub>: AFC mode (P=PSS, C=CP, R=CRS, S=SW)

P<sub>4</sub>: Average frequency offset

 $P_5$ : Minimum frequency offset

 $P_6$ : Maximum frequency offset

 $P_7$ : Current loop filter value (frequency offset)

Ps: VCTCXO mode (S=SW-based, H=HW-based)

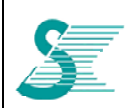

P<sub>s</sub>: VCTCXO control value

 $P_{10}$ : AGC mode (F=fixed, C=coarse, N=normal, S=SW)

 $P_{11}$ : Latest AGC index (Rx0)

 $P_{12}$ : Minimum AGC index (Rx0)

 $P_{13}$ : Maximum AGC index (Rx0)

 $P_{14}$ : Latest AGC index (Rx1)

 $P_{15}$ : Minimum AGC index (Rx1)

 $P_{16}$ : Maximum AGC index (Rx1)

 $P_{17}$ : Average AGC index (Rx2)

 $P_{18}$ : Minimum AGC index (Rx2)

 $P_{19}$ : Maximum AGC index (Rx2)

 $P_{20}$ : Average AGC index (Rx3)

 $P_{21}$ : Minimum AGC index (Rx3)

 $P_{22}$ : Maximum AGC index (Rx3)

Example: RF : E(39850.39850) B41 F25160 AFC(R.0:-182:34.-160.H.0x409) AGC(N,0x53:50:55,0x5f:5a:61,0x60:5d:61,0x6b:66:6d) ACI=0

### 5.2.4 CHAN: Channel Information

[If 2 Rx] CHAN:  $P_1M$ Hz #A $P_2$  TM $P_3$  PCI= $P_4$  DS( $P_5$ , $P_5$ , $P_7$ , $P_8$ , $P_9$  $|P_{10}$ , $P_{11}$ ) ACE( $P_{12}$ ) FIB( $P_{13}$ , $P_{14}$ )  $CS(P_{15}:P_{16})$ 

[If 4 Rx] CHAN:  $P_1M$ Hz #AP<sub>2</sub> TMP<sub>3</sub> PCI=P<sub>4</sub> DS(P<sub>5</sub>,P<sub>6</sub>,P<sub>7</sub>,P<sub>8</sub>,P<sub>9</sub>/P<sub>10</sub>,P<sub>11</sub>) ACE(P<sub>12</sub>) FIB(P<sub>13</sub>,P<sub>14</sub>,P<sub>17</sub>,P<sub>18</sub>)  $CS(P_{15}.P_{16}.P_{19}.P_{20})$ 

 $P_1$ : System bandwidth (unit: MHz)

 $P_2$ : Number of eNB Tx antenna ports

 $P_3$ : TM mode

 $P_4$ : Physical cell ID

 $P_5$ : Current delay spread estimation result (S=static, L=low, M=mid, H=high)

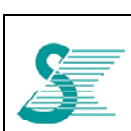

- $P_6$ : Number of static delay spread
- $P_7$ : Number of low delay spread
- $P_8$ : Number of mid delay spread
- P<sub>9</sub>: Number of high delay spread
- $P_{10}$ : Minimum value of delay spread metric
- $P_{11}$ : Maximum value of delay spread metric
- $P_{12}$ : Channel mode ('i' = Interpolation "A" = Average)
- $P_{13} \sim P_{20}$ : Control info of Rx timing (Rx0 ~ Rx3)

**Example: CHAN : 20MHz #A2 TM2 PCI=501 DS(S,96,0,0,0/0.3,0.3) ACE(I) FIB(-1:0:0:-1) CS(17:17:17:16)** 

### **5.2.5 MEAS: Measurement Result of a Serving Cell**

MEAS: CINR( $P_1, P_2$ ) RSRP( $P_3, P_4$ ) RSSI( $P_5, P_6$ ) RSRQ( $P_7, P_8$ )

 $[$  If 4 Rx $]$ 

CINR( $P_9, P_{10}$ ) RSRP( $P_{11}, P_{12}$ ) RSSI( $P_{13}, P_{14}$ ) RSRQ( $P_{15}, P_{16}$ )

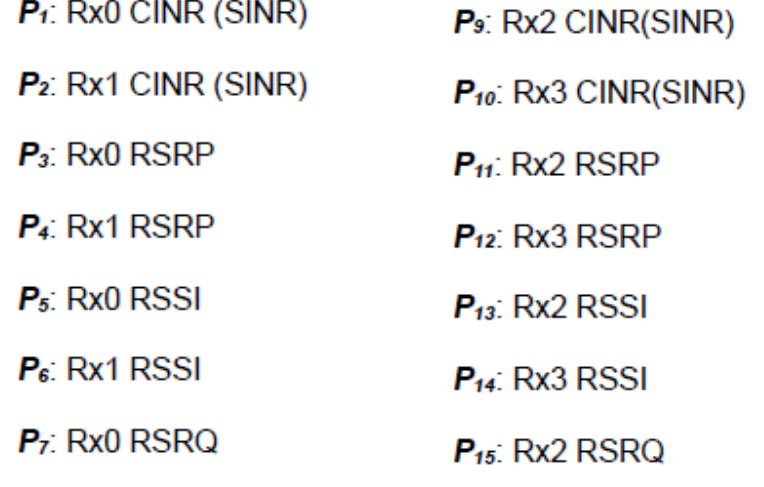

 $P_s$ : Rx1 RSRQ **Example: MEAS : CINR(32.1,33.6) RSRP(-75.2,-81.3) RSSI(-49.3,-55.5) RSRQ(-5.9,-5.8) CINR(33.9,32.2) RSRP(-80.2,-87.3) RSSI(-54.3,-61.5) RSRQ(-5.9,-5.8)** 

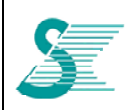

### 5.2.6 NMEAS: Measurement Result of a Neighbor Cell

NMEAS:  ${P_1, P_2, P_3, P_4}$  ...  $P_1$ : EARFCN  $P_2$ : Cell ID  $P_3$ : RSRP  $P_4$ : RSRO

Example: NMEAS: {39850,501,-75.0,-6.0}

5.2.7 L1D: PHY DL statistics

### L1D : DCI0=P1 DCI={P2(P3/P4),...}{P5(P6/P7),...} BLER=(P8/P9,P10/P11) Dup(P12,P13) HI(P14/P15)

- $P_1$ : Number of DCI-0 received
- $P_2$ : DCI format in codeword0 (CW0)
- $P_3$ : Number of CRC errors for DCI type P2
- $P_4$ : Total number of DCI type P2
- $P_5$ : DCI format in codeword1 (CW1)
- P<sub>6</sub>: Number of CRC errors for DCI type P5
- $P<sub>7</sub>$ : Total number of DCI type P6
- $P_8$ : Number of TB errors in TB1 (or CW0)
	- $P_9$ : Total number of TBs in TB1 (or CW0)
	- $P_{10}$ : Number of TB errors in TB2 (or CW1)
- $P_{11}$ : Total number of TBs in TB2 (or CW1)

 $P_{12}$ : Number of duplicated TB transmissions in CW0. Duplicated TB means retransmitted HARQ TB even if HARQ ACK is transmitted.

P<sub>13</sub>: Number of duplicated TB transmissions in CW1.

 $P_{14}$ : Number of NACKs in PHICH (HARQ NACK from eNB)

 $P_{15}$ : Total number of HARQ feedback in PHICH (HARQ feedback from eNB)

 $(1)$  L1D option (mask:  $0x1$ )

 $DCI(P_1; P_2; P_3)$  MIB( $P_4/P_5$ ) CFI( $P_6$ ; $P_7$ ; $P_8$ ; $P_9$ ) H-Fail( $P_{10}$ ; $P_{11}$ ) Dup= $P_{12}$ 

- $P_1$ : Total number of valid DCIs (c.f. P1=P2+P3)
- $P_2$ : Number of 'DEM configured' cases (just for debugging purpose)
- $P_3$ : Number of 'DEM not configured' cases (just for debugging purpose)
- $P_4$ : Number of MIB decoding errors

續

**CONFIDENTIAL** 

 $P_5$ : Total number of MIB decoding P<sub>6</sub>: CFI1 count  $P<sub>7</sub>$ : CFI2 count  $P_s$ : CFI1 count  $P_s$ : CFI2 count  $P_{10}$ : HARQ allocation failure count for TB1  $P_{11}$ : HARQ allocation failure count for TB2  $P_{12}$ : Total size of duplicated TB

- (2) L1D option (mask: 0x2)
	- D-Result = $\{P_1: P_2: P_3\} \{P_4: P_5: P_6\}$
	- P<sub>1</sub>: Number of CRC errors due to 'no decoding' in CW0 (timing violation)
	- P<sub>2</sub>: Number of CRC errors due to 'decoding not complete' in CW0 (timing violation)
	- P<sub>3</sub>: Number of CRC errors in CW0
	- P<sub>4</sub>: Number of CRC errors due to 'no decoding' in CW1
	- P<sub>5</sub>: Number of CRC errors due to 'decoding not complete' in CW1
	- $P_6$ : Number of CRC errors in CW1
- $(3)$  L1D option (mask:  $0x4$ )
	- $BLER(RV) = {P_1/P_2, P_3/P_4, P_5/P_6, P_7/P_8}$
	- $P_i$ : CRC error count in RV0
	- P<sub>2</sub>: Total TB count in RV0
	- P<sub>3</sub>: CRC error count in RV1
	- $\mathsf{P}_{4}$ : Total TB count in RV1
	- $P<sub>5</sub>$ : CRC error count in RV2
	- $P_6$ : Total TB count in RV2
	- $P<sub>7</sub>$ : CRC error count in RV3
	- $P_{\rm s}$ : Total TB count in RV3
- (4) L1D option (mask: 0x8)
	- $BLER(TTI)= {P_1(P_2/P_3, P_4/P_5), \dots}$
	- $P_i$ : Subframe index
	- $P_2$ : Error count in CW0
	- $P_3$ : Total count in CW0
	- $P_4$ : Error count in CW1
	- $P_5$ : Total count in CW1

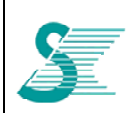

- $(5)$  L1D option (mask:  $0x10$ )  $BLER(PID)= {P_1(P_2/P_3, P_4/P_5, P_6/P_7, P_8/P_9), \ldots}$ 
	- $P_1$ : HARQ process ID
	- $P_2$ : Number of errors among first HARQ transmissions
	- P<sub>3</sub>: Total number of first HARQ transmissions
	- $P_4$ : Number of errors among first HARQ re-transmissions
	- $P_5$ : Total number of first HARO re-transmissions
	- $P_6$ : Number of errors among second HARQ re-transmissions
	- $P<sub>7</sub>$ : Total number of second HARQ re-transmissions
	- $P_8$ : Number of errors among third HARQ re-transmissions
	- P<sub>9</sub>: Total number of third HARQ re-transmissions
- (6) L1D option (mask: 0x20)

 $PHICH(TTI)= {P_1(P_2/P_3)...}$  $P_i$ : Subframe index P<sub>2</sub>: NACK count  $P_3$ : NACK + ACK count

- (7) L1D option (mask: 0x40)
	- [If 7243Q] Layer-Map={1C1L=P1,1C2L=P2,2C2L=P3,2C3L=P4,2C4L=P5}/
	- P<sub>f</sub>: Number of '1CW 1Laver' assigned
	- P<sub>2</sub>: Number of '1CW 2Layer' assigned
	- P<sub>3</sub>: Number of '2CW 2Laver' assigned
	- P<sub>4</sub>: Number of '2CW 3Layer' assigned
	- P<sub>5</sub>: Number of '2CW 4Layer' assigned

Example: L1D : DCl0=3 DCl={1A(0/3)}{} BLER(0/3,0/0) Dup(0,0) HI(0/4) CFI(796:3:1:0) TB(0,0) TP=1K Layer-Map={1C1L=3,1C2L=0,2C2L=0,2C3L=0,2C4L=0}

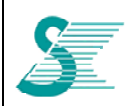

### 5.2.8 L1U: PHY UL Statistics

### L1U : PUSCH( $P_1$ )={ $P_2(P_3)$ ,...} ACK=( $P_4/P_5$ , $P_6/P_7$ ) DTX( $P_8$ , $P_9$ ) PWR( $P_{10}$ ; $P_{11}$ ; $P_{12}$ ; $P_{13}$ )

- P<sub>1</sub>: Total number of PUSCH's assigned
- $P<sub>2</sub>$ : Subframe index
- $P_3$ : Number of PUSCH's assigned at subframe index  $P_2$
- P<sub>4</sub>: Number of HARQ NACK's transmitted (CW0)
- $P<sub>5</sub>$ : Total number of HARQ feedbacks (ACK + NACK) transmitted (CW0)
- P<sub>6</sub>: Number of HARQ NACK's transmitted (CW1)
- $P<sub>7</sub>$ : Total number of HARQ feedbacks (ACK + NACK) transmitted (CW1)
- $P_8$ : DTX count (CW0)
- $P<sub>9</sub>$ : DTX count (CW1)
- P10: Average Tx-power for PUCCH
- Ptt: Average Tx-power for PUSCH
- P<sub>12</sub>: Average Tx-power for PRACH
- P<sub>13</sub>: Average Tx-power for SRS
- $(1)$  L1U option (mask:  $0x1$ )

 $HARQ = {P_1(P_2,P_3,P_4,P_5),...}$  $P_i$ : UL HARQ PID  $P_2$ : UL HARQ TB count on RV0  $P_3$ : UL HARQ TB count on RV1  $P_4$ : UL HARQ TB count on RV2  $P_5$ : UL HARQ TB count on RV3

- (2) L1U option (mask: 0x2)
	- $ReTx = {P_1(P_2), \ldots}$  $P_1$ : 0=Initial transmission, 1=Retransmission  $P_2$ : Tx count
- (3) L1U option (mask: 0x4)

 $ACK = {P_1(P_2), P_3(P_4), \dots}$  $P_1$ : Subframe index (CW0)  $P_2$ : Number of ACKs transmitted at subframe index  $P_1$  (CW0)  $P_3$ : Subframe index (CW1)  $P_4$ : Number of ACKs transmitted at subframe index  $P_3$  (CW1)

續

 $\overline{a}$ 

- (4) L1U option (mask: 0x8)
	- $NACK = {P_1(P_2), \ldots, {P_3(P_4), \ldots}}$  $P_1$ : Subframe index (CW0)  $P_2$ : Number of NACKs transmitted at subframe index  $P_1$  (CW0)  $P_3$ : Subframe index (CW1)
	- $P_4$ : Number of NACKs transmitted at subframe index  $P_3$  (CW1)
- $(5)$  L1U option (mask:  $0x10$ )
	- $DTX = {P_1(P_2), \ldots } {P_3(P_4), \ldots }$  $P_1$ : Subframe index (CW0)  $P_2$ : Number of DTXs at subframe index  $P_1$  (CW0)  $P_3$ : Subframe index (CW1)  $P_4$ : Number of DTXs at subframe index  $P_3$  (CW1)
- (6) L1U option (mask: 0x20)

 $TxPWR: P_1 = P_2(P_3, P_4) \dots$ Pr: PUCCH/PUSCH/PRACH/SRS  $P_2$ : Average Tx power

- $P_3$ : Minimum Tx power
- P<sub>4</sub>: Maximum Tx power

**Example: L1U : PUSCH(4)={2(0/3),7(0/1)} PRACH=1 ACK(0/3,0/0) DTX(9,12) PWR(-54.0,-23.3,-48.0,-,-28.1)** 

### **5.2.9 MCS: DL/UL MCS statistics**

MCS :  $DL = {P_1(P_2/P_3),...} \text{ UL} = {P_4(P_5/P_6),...}$ 

 $P_i$ : DL MCS index  $P_2$ : Error count  $P_3$ : Total count  $P_4$ : UL MCS index  $P_5$ : Error count  $P_{6}$ : Total count

**Example: MCS : DL={0(0/2),5(0/1)} UL={8(0/4)} PMCH={}** 

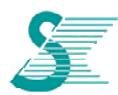

### *CONFIDENTIAL*

## **5.2.10 CSI: Channel State Information**  [If 2 Rx] CSI : CR=P<sub>1</sub> LP=P<sub>2</sub>  $|(P_3/P_4)$  AP<sub>5</sub>(P<sub>6</sub>/P<sub>7</sub>) PP<sub>8</sub>(P<sub>9</sub>/P<sub>10</sub>) R $|(P_{11},P_{12})$  PMI={P<sub>13</sub>(P<sub>14</sub>) ...} CQI={ $P_{15}(P_{16})$  ...}{ $P_{17}(P_{18})$  ...} [If 4 Rx] CSI : CR= $P_1$  LP= $P_2$  I( $P_3/P_4$ ) A $P_5(P_6/P_7)$  P $P_8(P_9/P_{10})$  RI( $P_{11}P_{12}P_{13}P_{20}$ ) PMI= $\{P_{13}(P_{14})$  ...} CQI={ $P_{15}(P_{16})$  ...}{ $P_{17}(P_{18})$  ...}  $P_1$ : Number of CQI request P<sub>2</sub>: ACSI latest PMI count P<sub>3</sub>: Number of CSI report by CSI interrupt P<sub>4</sub>: Number of setting CSI register by DCI interrupt  $P_5$ : ACSI report mode ('12' or '20' or '22' or '30' or '31' or '-')  $P_6$ : Number of ACSI report from Tx interrupt P<sub>7</sub>: Number of setting ACSI register by DCI interrupt  $P_8$ : PCSI report mode ('10' or '11' or '20' or '21' or '-')  $P_9$ : Number of PCSI report from Tx interrupt  $P_{10}$ : Number of setting PCSI register by DCI interrupt  $P_{11}$ : Number of RI Rank1 reported during last monitoring interval  $P_{12}$ : Number of RI Rank2 reported during last monitoring interval  $P_{43}$ : WB PMI value  $P_{14}$ : Number of  $P_{12}$  reported during last monitoring interval  $P_{15}$ : WB CQI value on CW0  $P_{16}$ : Number of  $P_{14}$  reported during last monitoring interval  $P_{17}$ : WB CQI value on CW1  $P_{18}$ : Number of  $P_{16}$  reported during last monitoring interval  $P_{19}$ : Number of RI Rank3 reported during last monitoring interval P<sub>20</sub>: Number of RI Rank4 reported during last monitoring interval **Example: CSI : RM(0,10,0,0) A30(0/0/0) P10(10/10/10) RI(0,0,0,0) PMI={} CQI={15(10)}{}**57

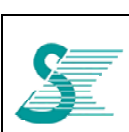

### **5.2.11 TP: Throughput Statistics**

$$
TP = P_1(P_2; P_3) \ldots
$$

 $P_i$ : PHY/MAC/RLC/PDCP/IPC

- $P_2$ : DL throughput
- $P_3$ : UL throughput

**Example: TP : PHY(1K:1K) MAC(1K:1K) RLC(84:79) PDCP(75:73) DIM() IPC(0:0)** 

### **5.2.12 MAC**

MAC : TrCH={ $P_1(P_2),...$ } LCID=D{ $P_3(P_4),...$ },U{ $P_5(P_6),...\}$  Pad= $P_7$ 

- $P_1$ : P=PCH, B=BCH, DS=DL-SCH, US=UL-SCH, RA=RACH
- P<sub>2</sub>: Number of data on transport channel P1
- $P_3$ : DL LCID
- $P_4$ : Number of DL LCID  $P_3$
- $P_5$ : UL LCID
- $P_6$ : Number of UL LCID  $P_5$
- P<sub>7</sub>: Number padding PDUs on DL

**Example: MAC : [S] PDU=D{4},U{3}, CE=D{CR1,PAD(0/3)},U{PHR2,BSR(0/3/1),SR(0/2),PAD(0/3)}, I{0,0,0} [S:0] PDU=D{1},U{2} [S:1] PDU=D{2},U{3} [R] RA{0/1}, CE{0,1}, CR{0,0,0}** 

### **5.2.13 RLC**

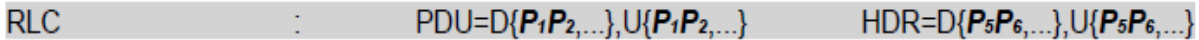

 $F1 = D\{P_9/P_{10}, P_{11}, P_{12}\}, U\{P_9/P_{10}, P_{11}, P_{12}\}$ 

P<sub>1</sub>: T=TM PDU, U=UM PDU, A=AM data PDU, C=AM control PDU

 $P_2$ : Number of RCL PDUs whose type is  $P_1$ 

 $P<sub>5</sub>$ : L=no LI field, R=R flag included, P=P flag included

 $P_6$ : Number of RCL PDUs whose header attribute is  $P_5$ 

P<sub>9</sub>: Number of RLC PDUs whose FI is equal to 0b00

 $P_{10}$ . Number of RLC PDUs whose FI is equal to 0b01

 $P_{11}$ : Number of RLC PDUs whose FI is equal to 0b10

P<sub>12</sub>: Number of RLC PDUs whose FI is equal to 0b11

**Example: RLC : [0] PDU=D{T1},U{T1} [1] PDU=D{A1,C1},U{A0/2,C1}, I{0,0,1,0}, STATE=D{1,1},U{2,2}**

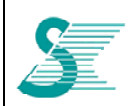

#### 5.2.14 DP: Data-path statistics

 $DP$  : TB( $P_1$ , $P_2$ ) RLC=D{DC $P_3$ ,AF $P_4$ ,UF $P_5$ } IPC=D{F $P_6$ ,M $P_7$ ,T $P_8$ }, U{A $P_9$ ,M $P_1$ ,D $T_7P_{11}$ }

 $P_i$ : Number of TB allocation failures on CW0

P<sub>2</sub>: Number of TB allocation failures on CW1

P<sub>3</sub>: Number of cases that DL RLC SDU is discarded

P<sub>4</sub>: Number of cases that DL RLC AM buffer is full

 $P_5$ : Number of cases that DL RLC UM buffer is full

P<sub>6</sub>: Number of cases that DL IPC buffer is full

P<sub>7</sub>: Maximum DL IP packet aggregation

P<sub>8</sub>: Number of DL IP packets

P<sub>9</sub>. Number of cases that UL IPC buffer is full

 $P_{10}$ : Maximum UL IP packet aggregation

 $P_{11}$ : Number of UL IP packets

#### Example: DP : RLC=D0{DC0.AF0.UF0} IPC=D{F0.M0.T0}.U{A0.M0.T0}

### 5.2.15 CIP: Cipher Integrity Statistics

### CIP : S=  $P_1$ DL( $P_2$ , $P_3$ ) UL( $P_4$ , $P_5$ ) DI( $P_6$ , $P_7$ , $P_8$ ) DO( $P_9$ , $P_{10}$ , $P_{11}$ ) UI( $P_{12}$ , $P_{13}$ , $P_{14}$ ) UO( $P_{15}$ , $P_{16}$ , $P_{17}$ ) B( $P_{18}$ )

 $P_i$ : Security mode

 $P_2$ : DL packet count of ciphering (or integrity)

P<sub>3</sub>: Maximum DL packet aggregation of ciphering (or integrity)

 $P_4$ : UL packet count of ciphering (or integrity)

 $P<sub>5</sub>$ : Maximum UL packet aggregation of ciphering (or integrity)

 $P_{\rm s}$ : Current read index of DL input buffer

 $P<sub>7</sub>$ : Current write index of DL input buffer

 $P_8$ : Current done index of DL input buffer

 $P_9$ : Current read index of DL output buffer

 $P_{10}$ : Current write index of DL output buffer

 $P_{11}$ . Current done index of DL output buffer

 $P_{12}$ : Current read index of UL input buffer

 $P_{13}$ : Current write index of UL input buffer

 $P_{14}$ : Current done index of UL input buffer

 $P_{15}$ : Current read index of UL output buffer

 $P_{16}$ : Current write index of UL output buffer

 $P_{17}$ : Current done index of UL output buffer

 $P_{18}$ : Number of subframe count that did not start because HW was busy

Example: CIP : S=0 DL(0,0) UL(0,0) DI(0,0,0) DO(0,0,0) UI(0,0,0) UO(0,0,0) B(0)

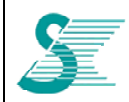

### *CONFIDENTIAL*

### **5.3 NAS Protocol Binary Decode**

### **5.3.1 Install decoder**

Install 3GPP message decoder

#### **5.3.2 Copy NAS Data**

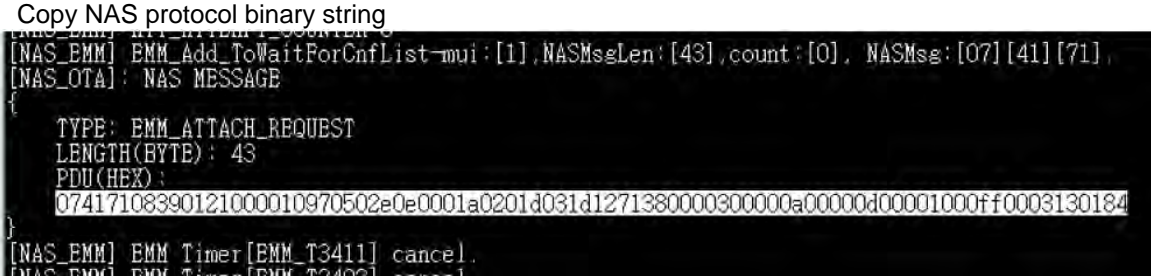

#### **5.3.3 Paste to Decoder**

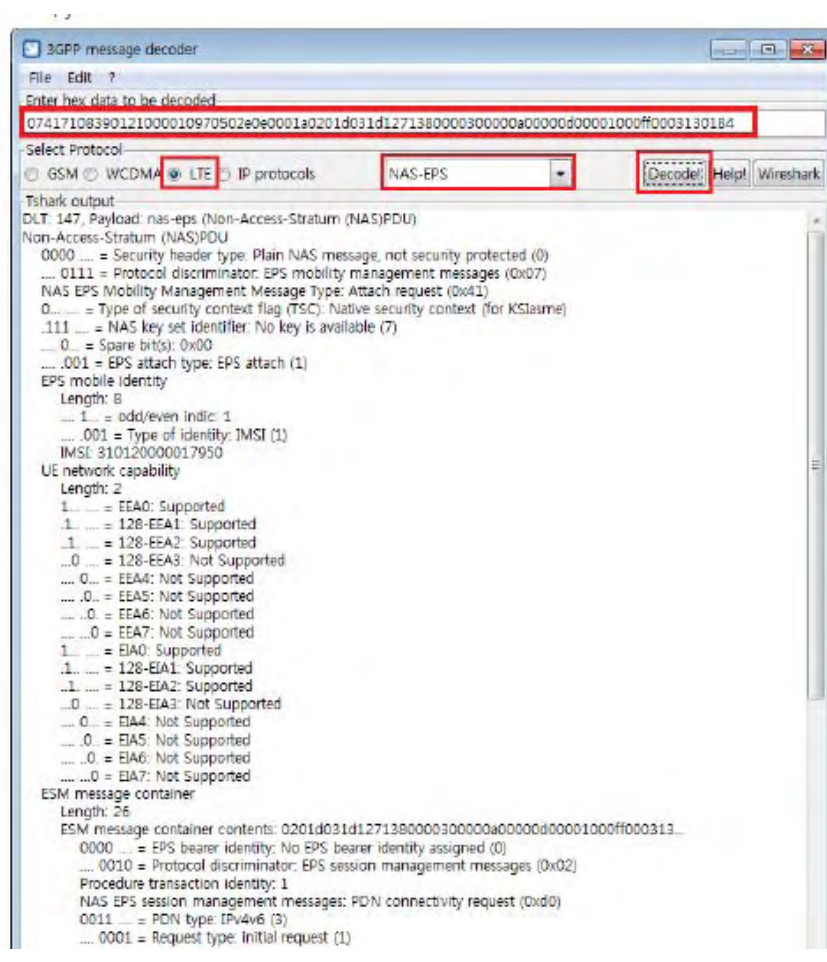

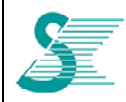

### **6 Network Connection Examples**

### **6.1 Auto connection (Three bands)**

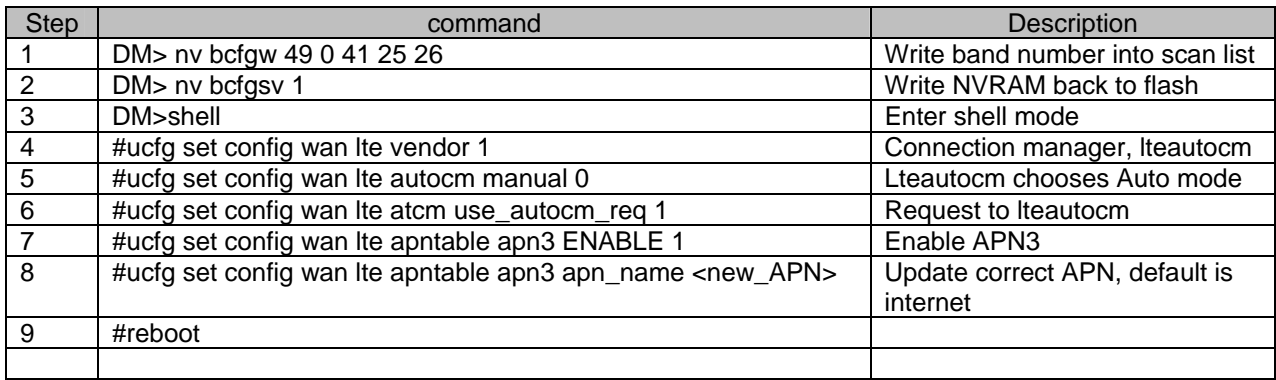

### **6.2 Auto connection (One band, B41 for example)**

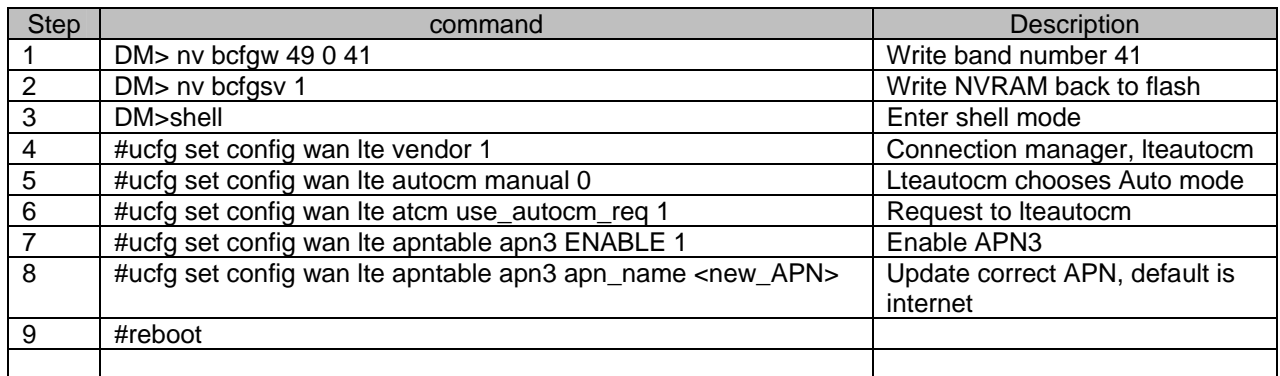

### **6.3 Manual Connection (Three bands)**

Step 1 is to configure required information

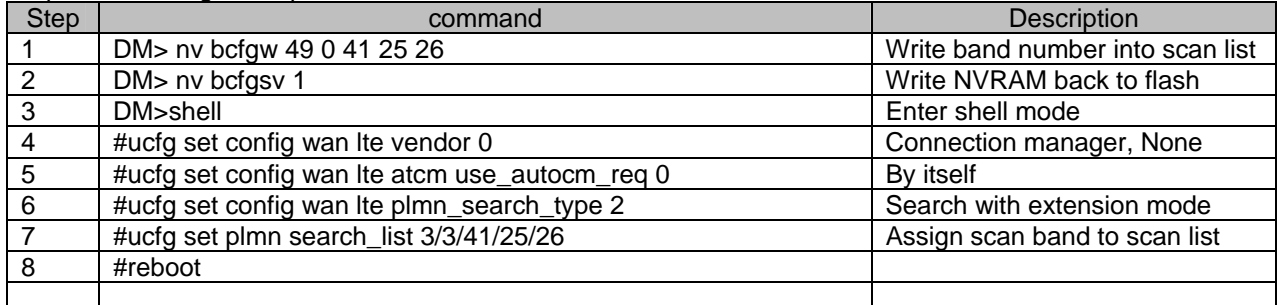

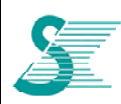

### *CONFIDENTIAL*

Step 2 is using AT commands to enable modem dial up action

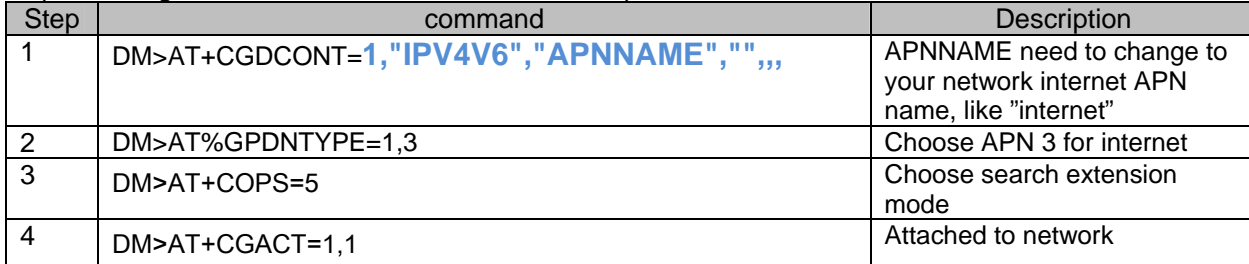

### **6.4 Manual Connection (One band only)**

#### Step 1 is to configure required information

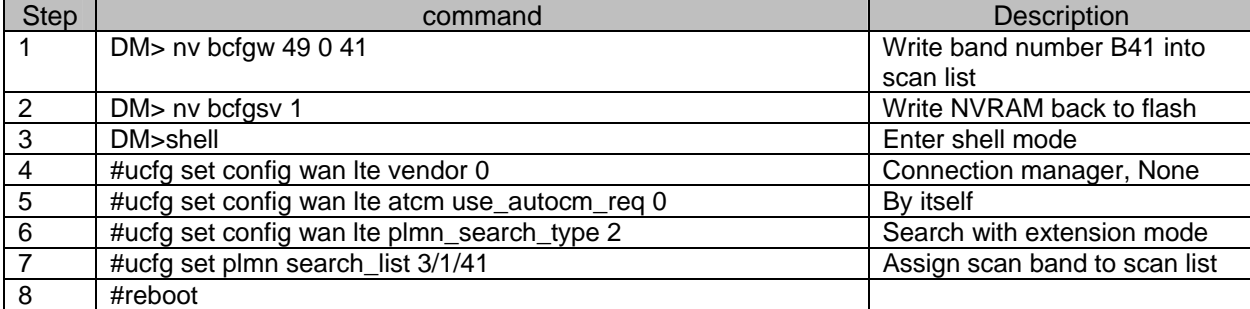

#### Step 2 is using AT commands to enable modem dial up action

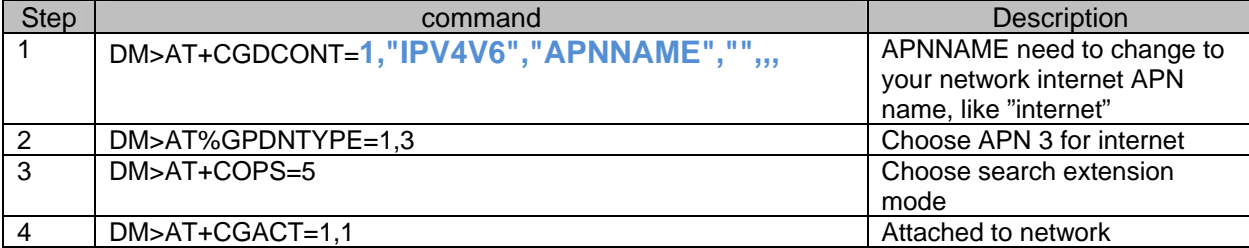

### **6.5 Disconnect**

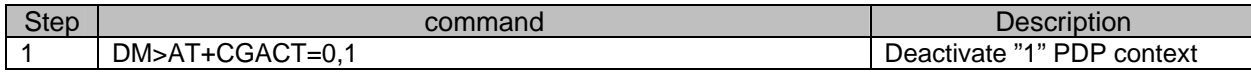

### **6.6 Get IP Address**

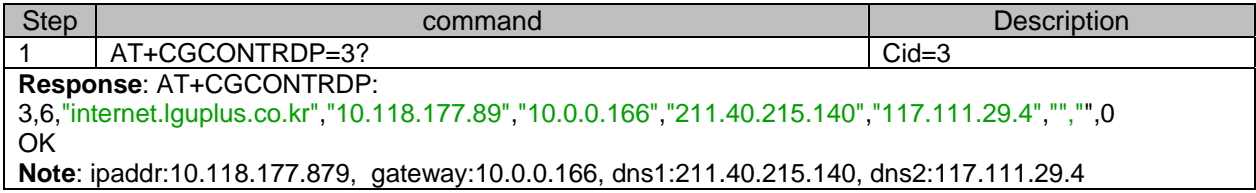

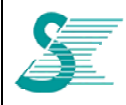

### *CONFIDENTIAL*

### **7 FW Upgrade**

### **7.1 Using JIG board or CPE board**

If JIP board is used, GCT LTE window driver and ACM driver are required to install first. When connected PC get IP, 192.168.0.10, from JIG board USB port, GDM7243Q module GUI can be accessed by http://192.168.0.1. Click continuous the web site link to go to main page.

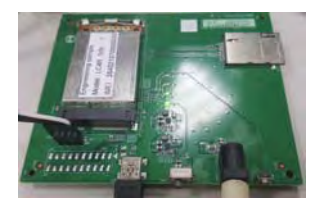

If using CPE board, access GCT module by http://192.168.0.1

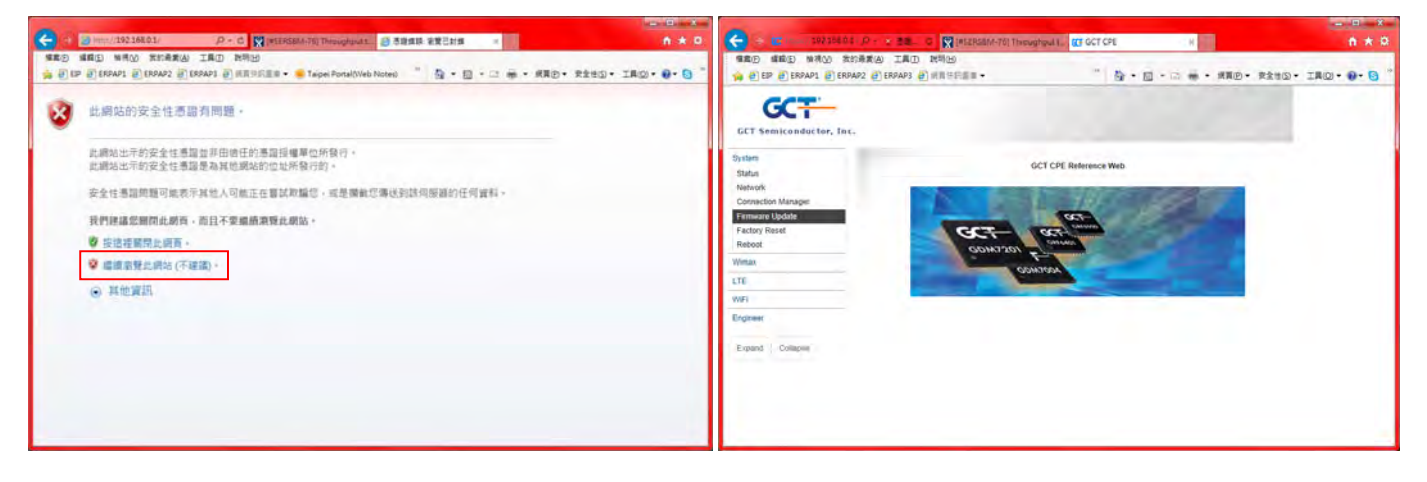

Select **Firmware update** from **System** Link and Select file from filename 1, click **update** button. For xxx.gz file, RAW Format shall be selected; for xxx.bin, Package Format selected instead.

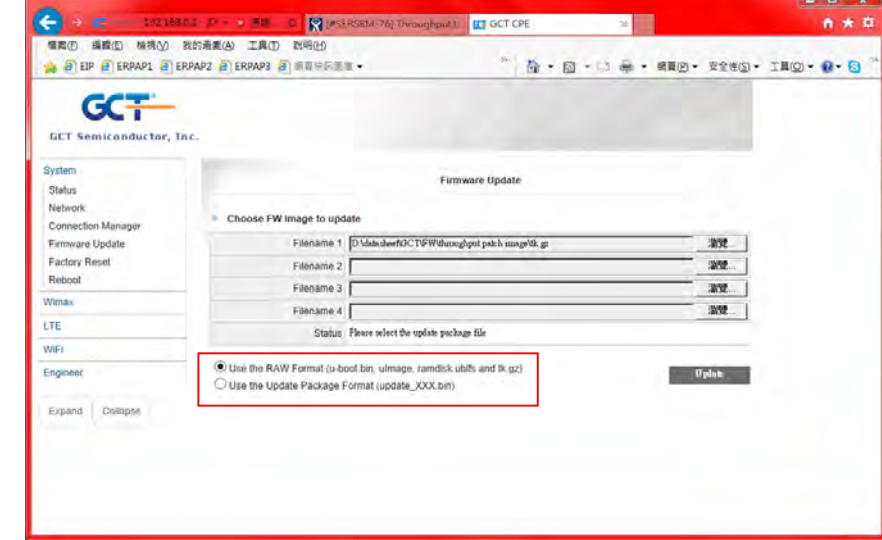

LTE version can be seen from LTE $\rightarrow$ Status page.

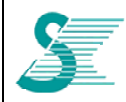

### *CONFIDENTIAL*

### **7.2 Upgrade FW from 64M to 80M**

Two steps required.

Step 1: Get 80M package file and follow the ways to input to module web gui.

- 1. Select Filename 1 :u-boot-7243q.bin
- 2. Select Filename 2 :uImage
- 3. Select Filename 3 :ramdisk.ubifs
- 4. Select Filename 4 :tk.gz
- 5. Select RAW Format,

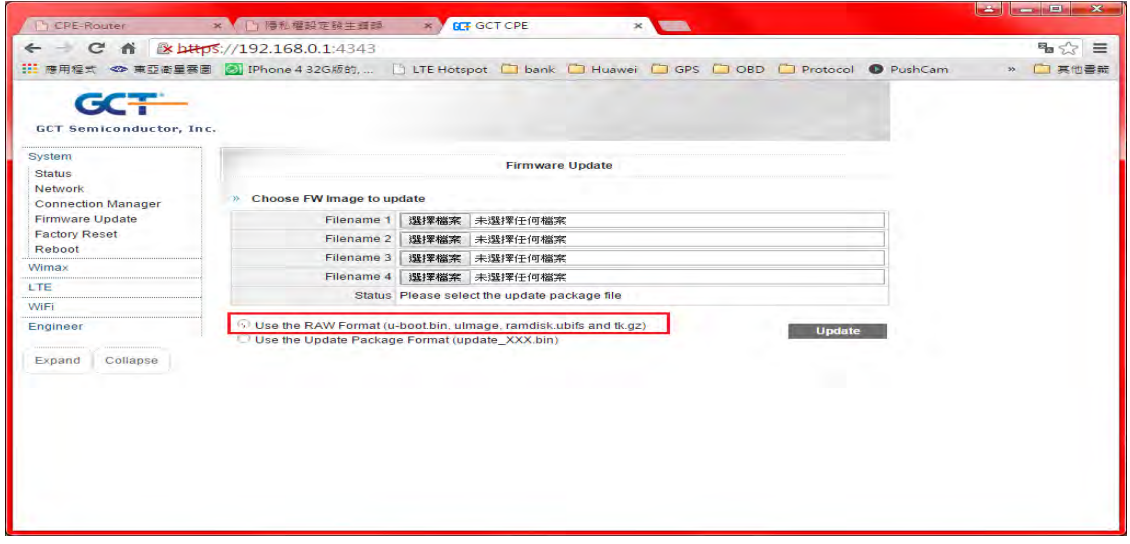

Click Update button, Then the system will move to 80M format.

Step 2: Reset to default

From JIG board console port: **#ucfg clean config #ucfg clean factory #ucfg sync**